### **CONTENUTI E CODIFICA DELLE VARIABILI**

### **A: Archivio della popolazione**

**ID\_AZIENDA** *(livello di controllo SCARTANTE)* Codice dell'azienda USL responsabile dello screening.

**ID\_RECORD** *(livello di controllo SCARTANTE)*

Identificativo univoco per azienda USL, che unisce il record nelle varie tabelle. L'ID\_RECORD assegnato rimarrà invariato per tutti gli invii successivi. Tale identificativo è quindi sempre legato alla medesima persona.

**CODICE FISCALE ASSISTITO** *(livello di controllo SCARTANTE)*

**Il dato è sempre obbligatorio per i cittadini italiani**. Per i cittadini temporaneamente presenti: nel campo deve essere indicato il **codice STP**, in sostituzione del codice fiscale.

**COGNOME E NOME ASSISTITO** *(livello di controllo SCARTANTE)* Devono essere indicati il cognome e nome dell'assistito.

### **SESSO DELL'ASSISTITO** *(livello di controllo SCARTANTE)*

*Valori ammessi:*

1 = Maschio

2 = Femmina

**DATA DI NASCITA DELL'ASSISTITO** *(livello di controllo SCARTANTE)* Formato GGMMAAAA

### **COMUNE DI NASCITA DELL'ASSISTITO** *(livello di controllo SCARTANTE)*

Per i nati in Italia codice ISTAT a 6 cifre del Comune italiano (file TCOMNOS). Per i nati all'estero codificare: 999 + codice a 3 cifre dei Paesi esteri (file TCOMNOS)

Per i comuni cessati tale campo non va valorizzato se il codice non esiste.

#### **COMUNE DI RESIDENZA DELL'ASSISTITO** *(livello di controllo SCARTANTE)*

Identifica il comune italiano, oppure lo Stato estero presso il quale il paziente risulta legalmente residente.

Vedi comune di nascita.

### **CITTADINANZA DELL'ASSISTITO** *(livello di controllo SCARTANTE)*

Utilizzare il codice a 3 cifre presente nel file TCOMNOS

Per i cittadini Italiani codificare con 100, mentre per gli apolidi con 999.

### **PRIMA DATA DI ENTRATA in popolazione obiettivo** *(livello di controllo SCARTANTE)*

Formato GGMMAAAA

E' la data in cui la persona entra a far parte per la prima volta della popolazione bersaglio. Corrisponderà alla data di inizio del proprio screening per coloro che sono in fascia d'età e dal 2010 al compimento dei 45 anni, oppure nel caso di immigrazione o nuovo assistito alla data in cui il programma ne viene a conoscenza. Dopo la prima entrata non viene più modificata.

### **DATA DI ENTRATA in popolazione obiettivo** *(livello di controllo SCARTANTE)*

Formato GGMMAAAA

E' la data in cui la persona entra a far parte della popolazione bersaglio. Corrisponderà alla data di inizio del proprio screening per coloro che sono in fascia d'età e dal 2010 al compimento dei 45 anni, oppure nel caso di immigrazione o nuovo assistito alla data in cui il programma ne viene a conoscenza. Questa data deve essere sempre aggiornata in caso di uscita e poi rientro per immigrazione.

### **DATA DI USCITA in popolazione obiettivo** *(livello di controllo SCARTANTE)*

Formato GGMMAAAA

E' la data in cui la persona ha compiuto 75 anni ed esce dal programma (esclusi coloro che stanno completando il percorso) o la data del decesso o la data di emigrazione o, per approssimazione, il momento in cui il programma viene a sapere che la persona non è più assistita. Questa data deve essere sempre aggiornata.

### **MOTIVO DI USCITA** *(livello di controllo SCARTANTE)* Aggiornata all'ultima data d'uscita

*Valori ammessi:*

 $01$  = deceduto

- 02 = emigrato
- 03 = raggiunti limiti di età
- $99 =$  non uscito

### **ESCLUSIONE DEFINITIVA PRIMA DELL'INVITO** *(livello di controllo SCARTANTE)*

*Valori ammessi:*

- 01 = escl. per diagnosi di ca mammario NON documentabile
- 02 = escl. per diagnosi di ca mammario documentabile
- 03 = esclusione personale per rifiuto a partecipare
- 09 = altra esclusione definitiva dall'invito

99= non escluso

#### **DATA DI ESCLUSIONE DEFINITIVA PRIMA DELL'INVITO***(livello di controllo SCARTANTE)*

Va compilata quando il campo "esclusione prima dell' invito" ha un valore diverso dalla modalità 99 = non escluso.

Formato GGMMAAAA

### **ESCLUSIONE TEMPORANEA PRIMA DELL'INVITO** *(livello di controllo SCARTANTE)*

*Valori ammessi:*

01=mammografia NON DOCUMENTABILE eseguita nell'ultimo anno NON nel programma di screening in donne di età 45-49 anni 02=mammografia NON DOCUMENTABILE eseguita negli ultimi due anni NON nel programma di screening in donne di età 50-74 anni

03=mammografia completa DOCUMENTABILE eseguita nell'ultimo anno NON nel programma di screening in donne di età 45-49 anni

04=mammografia completa DOCUMENTABILE eseguita negli ultimi due anni NON nel programma di screening in donne di età 50- 74 anni

05=rischio eredo-familiare (in carico a centri spoke e non in percorsi di screening)

09=altra esclusione temporanea dall'invito

99=non escluso temporaneamente

# **DATA DI ESCLUSIONE TEMPORANEA DALL'INVITO***(livello di controllo SCARTANTE)*

Formato GGMMAAAA

### **TITOLO DI STUDIO** *(livello di controllo FACOLTATIVO)*

*Valori ammessi:*

01=nessuno - elementari 02=medie inferiore 03=superiori 04=laurea 99=non noto

### **B: Archivio inviti**

Va compilato nel caso in cui sia stato mandato un invito a partecipare al programma di screening o nel caso di aderenti spontanee. Nel caso di aderenti spontanee verrà generato un invito che corrisponderà alla data dell'esecuzione della mammografia. Nel caso di invito inesitato e reinvio dell'invito non occorre compilare un nuovo archivio inviti ma si sovrascrivono i campi.

### **ID\_AZIENDA** *(livello di controllo SCARTANTE)*

Codice dell'azienda USL responsabile dello screening.

### **ID\_RECORD** *(livello di controllo SCARTANTE)*

Identificativo univoco per azienda USL, che unisce il record nelle varie tabelle. L'ID\_RECORD assegnato rimarrà invariato per tutti gli invii successivi. Deve essere indicato il medesimo valore dell'archivio di popolazione.

### **ID\_INVITO** *(livello di controllo SCARTANTE)*

Va compilato nel caso in cui è stato mandato almeno un invito .

E' il codice identificativo dell'invito/contatto. E' un codice differente per tutti gli inviti effettuati dall'azienda. Se in seguito ad un invito inesitato per indirizzo sbagliato ne viene mandato un altro all'indirizzo corretto questo non determina un nuovo ID\_INVITO, quindi la data d'invio precedente deve essere sovrascritta dalla nuova data. Lo stesso vale nel caso di un sollecito dopo un invito inesitato per indirizzo errato.

### **NUMERO INVITO** *(livello di controllo SCARTANTE)*

Contatore degli inviti inviati all'ID\_RECORD tenendo conto anche delle informazioni pregresse.

Valori ammessi da 01 a 99.

Riportare il contatore del numero di inviti effettuati dal programma di screening per la donna in esame tenendo in considerazione anche la storia di screening pregressa.

Riportare il codice:

01 in caso di primo invito in assoluto (sostanzialmente fanno parte di questa categoria i nuovi ingressi per età e per immigrazione); 02 se la donna è al suo secondo invito;

03 se la donna è stata invitata per la terza volta e così via.

## **DATA INVITO** *(livello di controllo SCARTANTE)* Va compilata nel caso esista l'invito.

Formato GGMMAAAA

Riportare la data del primo appuntamento fissato (non si devono considerare date riferite ad eventuali appuntamenti anticipati e/o posticipati) per eseguire la mammografia riportata nell'invito (pertanto al momento dell'invio dei dati per il flusso regionale è possibile che siano stati registrati anche appuntamenti non ancora trascorsi), se non si è a conoscenza della data dell'appuntamento riportare la data dell'invio della lettera.

### **ESCLUSIONE DEFINITIVA DOPO L'INVITO** *(livello di controllo SCARTANTE)*

*Valori ammessi:*

01=escl. per diagnosi di carcinoma mammario NON documentabile 02=escl. per diagnosi di carcinoma mammario documentabile 03=esclusione personale per rifiuto a partecipare 09= altra esclusione definitiva dall'invito 99=non escluso definitivamente

Non ci sono esclusioni per decesso, emigrazione, limiti di età perché queste determinano USCITA dalla popolazione bersaglio.

#### **DATA ESCLUSIONE DEFINITIVA DALL'INVITO** *(livello di controllo SCARTANTE)*

Va compilata quando il campo "esclusione dopo l'invito" ha un valore diverso dalla modalità 99 = non escluso. Formato GGMMAAAA

Riportare la data in cui il programma di screening viene a conoscenza dell'esclusione Da notare che le date di esclusione dopo l'invito possono essere antecedenti la data dell'invito/appuntamento

### **ESCLUSIONE TEMPORANEA PRIMA DELL'INVITO** *(livello di controllo SCARTANTE)*

*Valori ammessi:*

01=mammografia NON DOCUMENTABILE eseguita nell'ultimo anno NON nel programma di screening in donne di età 45-49 anni 02=mammografia NON DOCUMENTABILE eseguita negli ultimi due anni NON nel programma di screening in donne di età 50-74 anni

03=mammografia completa DOCUMENTABILE eseguita nell'ultimo anno NON nel programma di screening in donne di età 45-49 anni

04= mammografia completa DOCUMENTABILE eseguita negli ultimi due anni NON nel programma di screening in donne di età 50-74 anni

05=rischio eredo-familiare (in carico a centri spoke e non in percorsi di screening)

09=altra esclusione temporanea dall'invito

99=non escluso temporaneamente

### **DATA DI ESCLUSIONE TEMPORANEA DALL'INVITO** *(livello di controllo SCARTANTE)*

Formato GGMMAAAA

Riportare la data in cui è stato realmente effettuato il test (mammografia) che ha generato l'esclusione temporanea Da notare che le date di esclusione dopo l'invito possono essere antecedenti la data dell'invito/appuntamento

#### **DATA EVENTUALE SOLLECITO** *(livello di controllo SCARTANTE)*

Va compilato solo nel caso in cui si sia mandato un sollecito. Formato GGMMAAAA

**ESITO INVITO** *(livello di controllo SCARTANTE)* E' sempre riferito all'invito e non al sollecito.

*Valori ammessi:*

Valori ammessi: 01=invito non ritornato al mittente 02=invito ritornato al mittente 03=adesione spontanea

### **C: Archivio di 1° livello MAMMOGRAFIA**

Va compilato per ogni MAMMOGRAFIA di 1° livello eseguita, assegnando un ID\_MAMMOGRAFIA

**ID\_AZIENDA** *(livello di controllo SCARTANTE)* Codice dell'azienda USL responsabile dello screening.

**ID\_RECORD** *(livello di controllo SCARTANTE)* Identificativo univoco per azienda USL, che unisce il record nelle varie tabelle. L'ID\_RECORD assegnato rimarrà invariato per tutti gli invii successivi. Deve essere indicato il medesimo valore dell'archivio di popolazione.

**ID\_INVITO** *(livello di controllo SCARTANTE)* E' il codice identificativo dell'invito che ha determinato ID-MAMMOGRAFIA.

**ID\_MAMMOGRAFIA** *(livello di controllo SCARTANTE)*

Va compilato per ogni mammografia effettuata. Codice identificativo della mammografia. E' un codice differente per tutte le mammografie effettuate da una persona.

### **PUNTEGGIO GRIGLIA** *(livello di controllo SCARTANTE)*

E' riferito al punteggio dello strumento di selezione indicato nella delibera 220 sul rischio eredo-familiare (Scheda A: vedi allegato 1)

*Valori ammessi:* 01= punteggio 0 02= punteggio 1 03= punteggio 2 04= punteggio 3 o superiore 05= rifiuto al questionario 99= non noto

Utilizzare la modalità 99= non noto anche nel caso in cui il questionario non sia stato consegnato alla donna

#### **INVIATA A SPOKE** *(livello di controllo SEGNALAZIONE)*

Fa riferimento all'esame in corso.

*Valori ammessi:*  $01 = si$  $02 = no$ 

## **PROFILO FAMILIARITA' ACCERTATO** *(livello di controllo SCARTANTE)*

E' il profilo assegnato dal centro SPOKE o HUB.

*Valori ammessi:* 01= profilo 1 02= profilo 2 03= profilo 3 04= profilo 3A 05= in corso di valutazione 06=la paziente rifiuta l'invio a HUB/SPOKE 99= non noto

### **NUMERO ESAME** *(livello di controllo SCARTANTE)*

Contatore dei test effettuati dall'ID\_RECORD tenendo conto anche delle informazioni pregresse. Valori ammessi da 01 a 99.

**MODALITA' D'ACCESSO***(livello di controllo SCARTANTE)* Variabile che identifica la modalità con la quale si accede al I livello

*Valori ammessi:* 01= regular screen 02= early rescreen 03= da II livello: approfondimento negativo (early recall) Specificando:

02= early rescreen: identifica l'accesso delle donne che hanno avuto indicazione a ripetere l'esame ad intervallo più breve di quello previsto [European guideline for quality assurance in breast cancer screening and diagnosis – fourth edition].

03=da II livello: approfondimento negativo (early recall): identifica l'accesso delle donne che hanno avuto una indicazione ad eseguire approfondimenti, risultati negativi, ma alle quali è stato consigliato di ripetere l'esame ad intervallo più breve di quello previsto [European guideline for quality assurance in breast cancer screening and diagnosis – fourth edition].

### **TIPO D'ADESIONE** *(livello di controllo SCARTANTE)*

*Valori ammessi:* 01=adesione all'invito 02=adesione spontanea

**DATA ESAME** *(livello di controllo SCARTANTE))* Formato GGMMAAAA

### **STRUTTURA EROGANTE PRESTAZIONE** *(livello di controllo SCARTANTE)*

Il codice è composto dall'azienda usl di ubicazione territoriale (3 caratteri) più il codice della struttura STS11 (6 caratteri) se si tratta di struttura ambulatoriale.

Deve essere composta da presidio (6 caratteri) più il codice di stabilimento (2 caratteri) se invece è un presidio ospedaliero. Le tabella delle strutture STS11 e dei presidi HSP11 sono disponibili sul portale del Servizio Sistema Informativo Sanità e Politiche Sociali al seguente indirizzo: https://siseps.regione.emilia-romagna.it/flussi nella Sezione dedicata alle tabelle di riferimento del flusso dello Screening Mammografico.

**TIPO DI UNITA'** *(livello di controllo SCARTANTE)*

*Valori ammessi:* 01= Fissa 02= Mobile

### **ESITO MAMMOGRAFIA NEL LATO DESTRO** *(livello di controllo SCARTANTE)*

*Valori ammessi:* 01= R1 NEGATIVO 02= R2 BENIGNO  $03=$  R3 DUBBIO 04= R4 SOSPETTO 05= R5 POSITIVO 06= R1 NEGATIVO CON SINTOMI 07=eseguito, in attesa di referto 08=eseguito ma da ripetere per motivi tecnici 09=non eseguito

#### **ESITO MAMMOGRAFIA NEL LATO SINISTRO** *(livello di controllo SCARTANTE)*

*Valori ammessi:* 01= R1 NEGATIVO 02= R2 BENIGNO 03= R3 DUBBIO 04= R4 SOSPETTO 05= R5 POSITIVO 06= R1 NEGATIVO CON SINTOMI 07=eseguito, in attesa di referto 08=eseguito ma da ripetere per motivi tecnici 09=non eseguito

### **FOCALITA' RADIOLOGICA NEL LATO DESTRO** *(livello di controllo SCARTANTE)*

*Valori ammessi:* 01=nessuna lesione 02=unifocale 03=multifocale

### 04=multicentrico 99=non noto **FOCALITA' RADIOLOGICA NEL LATO SINISTRO** *(livello di controllo SCARTANTE)*

*Valori ammessi:* 01=nessuna lesione 02=unifocale 03=multifocale 04=multicentrico 99=non noto

### **PATTERN MAMMOGRAFICO NEL LATO DESTRO** *(livello di controllo SCARTANTE)*

*Valori ammessi:* 01=negativo 02=opacità regolare 03=opacità irregolare 04=opacità spiculata 05=opacità stellata 06=distorsione 07=asimmetria 09=altro 99=non noto

### **PATTERN MAMMOGRAFICO NEL LATO SINISTRO** *(livello di controllo SCARTANTE)*

*Valori ammessi:* 01=negativo 02=opacità regolare 03=opacità irregolare 04=opacità spiculata 05=opacità stellata 06=distorsione 07=asimmetria 09=altro 99=non noto

### **MICROCALCIFICAZIONE NEL LATO DESTRO** *(livello di controllo SCARTANTE)*

*Valori ammessi:* 01=assenti 02=prevalentemente puntiformi 03=prevalentemente pleomorfe/granulari 04=prevalentemente lineari 05=presenti ma con aspetto non determinato 99=non noto

### **MICROCALCIFICAZIONE NEL LATO SINISTRO** *(livello di controllo SCARTANTE)*

*Valori ammessi:* 01=assenti 02=prevalentemente puntiformi 03=prevalentemente pleomorfe/granulari 04=prevalentemente lineari 05=presenti ma con aspetto non determinato 99=non noto

**DATA REFERTO CONCLUSIVO** *(livello di controllo SCARTANTE)* Compilare se l'ESITO MAMMOGRAFIA vale da 01 a 06

Riportare la data di chiusura del caso, ovvero data della seconda lettura o eventuale terza lettura Formato GGMMAAAA

### **DATA CONTATTO/DATA INVIO REFERTO NEGATIVO** *(livello di controllo SCARTANTE)*

Riportare la data del contatto telefonico se referto positivo o dell'invio della lettera se referto negativo Formato GGMMAAAA

**CONCLUSIONE** *(livello di controllo SCARTANTE)* Variabile che identifica l'esito della mammografia tradotto in consiglio medico

*Valori ammessi:*

- 01= Negativa
- 02= Negativa, early rescreen
- 03= Invio al II livello
- 04= Richiamo tecnico
- 05= Richiamo per sintomi
- 06= eseguito, in attesa di conclusione
- 01= Negativa: rinviata ad eseguire un test di I livello secondo gli intervalli standard previsti dal protocollo: per le donne in fascia di età 45-49 un anno, per le donne in fascia di età 50-74 due anni.
- 02= Negativa, early rescreen: rinviata ad eseguire un test di I livello ad un intervallo più breve (3, 6, 12, 18 mesi …) rispetto a quello standard

### **D: Archivio di 2° livello Approfondimenti**

Va compilato per ogni consiglio di approfondimento.

Nel caso si consiglino approfondimenti su entrambi i lati vanno compilati due record D con due ID approfondimenti diversi uno per ogni lato.

Nel caso di non adesione al 2° livello la tabella D va comunque compilata fino al campo: ADESIONE/NON ADESIONE o RINVIO più il campo CONCLUSIONE (utilizzare la modalità 08= abbandono di percorso).

### **ID\_AZIENDA** *(livello di controllo SCARTANTE)*

Codice dell'azienda USL responsabile dello screening.

### **ID\_RECORD** *(livello di controllo SCARTANTE)*

Identificativo univoco per azienda USL, che unisce il record nelle varie tabelle. L'ID\_RECORD assegnato rimarrà invariato per tutti gli invii successivi. Deve essere indicato il medesimo valore dell'archivio di popolazione.

#### **ID\_INVITO** *(livello di controllo SCARTANTE)*

E' il codice identificativo dell'invito che ha determinato la mammografia per la quale è stato richiesto questo approfondimento.

#### **ID\_MAMMOGRAFIA** *(livello di controllo SCARTANTE)*

E' il codice identificativo della mammografia che ha determinato la richiesta di questo approfondimento.

### **ID\_APPROFONDIMENTO** *(livello di controllo SCARTANTE)*

Va compilato nel caso in cui sia stato effettuato un approfondimento. Codice identificativo relativo all'ID MAMMOGRAFIA. E' un codice differente per tutti gli approfondimenti effettuati per ogni mammografia e persona.

**LATO** *(livello di controllo SCARTANTE) Valori ammessi:* 01=destro 02=sinistro

### **MODALITA' D'ACCESSO** *(livello di controllo SCARTANTE)*

*Valori ammessi:* 01=da I livello 02=da II livello

Riportare la modalità che definisce il tipo di accesso al II livello: 01=accesso previsto dal percorso classico, ovvero la donna viene richiamata ad eseguire approfondimenti a seguito di un test mammografico di I livello; 02=accesso da precedente percorso di II livello

#### **ADESIONE/ NON ADESIONE o RINVIO** *(livello di controllo SCARTANTE)*

*Valori ammessi:* 01= aderente 02= in attesa di esecuzione 03=approfondimenti eseguiti in altra struttura 04=rinvio per motivi tecnici/organizzativi 05= rinvio per motivi personali 06= rifiuto a partecipare al II livello 09=altro

Qualora gli approfondimenti siano eseguiti fuori programma di screening va comunque compilato il campo conclusione.

#### **DATA INIZIO** *(livello di controllo SEGNALAZIONE)*

Riportare la data relativa al primo approfondimento eseguito, che dà conseguentemente inizio al II livello; dovrà pertanto corrispondere ad una delle seguenti date (data dell'esame clinico, data della mammografia, data dell'ecografia, data della risonanza magnetica,data della citologia,data della microistologia)

Formato GGMMAAAA

### **STRUTTURA EROGANTE PRESTAZIONE** *(livello di controllo SCARTANTE)*

Il codice è composto dall'azienda usl di ubicazione territoriale (3 caratteri) più il codice della struttura STS11 (6 caratteri) se si tratta di struttura ambulatoriale.

Deve essere composta da presidio (6 caratteri) più il codice di stabilimento (2 caratteri) se invece è un presidio ospedaliero. Le tabella delle strutture STS11 e dei presidi HSP11 sono disponibili sul portale del Servizio Sistema Informativo Sanità e Politiche Sociali al seguente indirizzo: https://siseps.regione.emilia-romagna.it/flussi nella Sezione dedicata alle tabelle di riferimento del flusso dello Screening Mammografico.

**ESAME CLINICO/VISITA** *(livello di controllo SCARTANTE)*

*Valori ammessi:* 01= eseguito 02= non eseguito 03= non eseguito, rifiuto 99= non noto

**DATA ESAME CLINICO/VISITA** *(livello di controllo SCARTANTE)* Formato GGMMAAAA

**LESIONE PALPABILE** *(livello di controllo SCARTANTE)* Compilare se esame clinico/visita=01

*Valori ammessi:*  $01 = \text{si}$ 02= no 99= non noto

**ECOGRAFIA** *(livello di controllo SCARTANTE)*

*Valori ammessi:* 01= U1 NEGATIVO 02= U2 BENIGNO 03= U3 DUBBIO 04= U4 SOSPETTO 05= U5 POSITIVO 06=eseguito, in attesa di referto 07=non eseguito 08=non eseguito, rifiuto 99=non noto

#### **DATA ECOGRAFIA** *(livello di controllo SCARTANTE)*

Formato GGMMAAAA

**MAMMOGRAFIA** *(livello di controllo SCARTANTE)*

*Valori ammessi:* 01= R1 NEGATIVO 02= R2 BENIGNO 03= R3 DUBBIO 04= R4 SOSPETTO 05= R5 POSITIVO 06=eseguito, in attesa di referto 07=non eseguito 08=non eseguito, rifiuto 99=non noto

### **DATA MAMMOGRAFIA** *(livello di controllo SCARTANTE)*

Formato GGMMAAAA

### **RISONANZA MAGNETICA** *(livello di controllo SCARTANTE)*

*Valori ammessi:* 01= eseguito 02= non eseguito 03= non eseguito, rifiuto 99= non noto

### **DATA RISONANZA MAGNETICA** *(livello di controllo SCARTANTE)*

Formato GGMMAAAA

**CITOLOGIA** *(livello di controllo SCARTANTE)* Se eseguito più di un esame citologico nel singolo approfondimento inserire l'esito peggiore.

*Valori ammessi:* 01= C1 INADEGUATA 02= C2 BENIGNO 03= C3 DUBBIO 04= C4 SOSPETTO 05= C5 POSITIVO 06=eseguito, in attesa di referto 07=non eseguito 08=non eseguito, rifiuto 99= non noto

**DATA CITOLOGIA** *(livello di controllo SCARTANTE)* Formato GGMMAAAA

**MICROISTOLOGIA** *(livello di controllo SCARTANTE)* Se eseguito più di un esame microistologico nel singolo approfondimento inserire l'esito peggiore.

*Valori ammessi*: 01= B1 INADEGUATO 02= B2 BENIGNO 03= B3 DUBBIO 04= B4 SOSPETTO 05= B5 POSITIVO 06=eseguito, in attesa di referto 07=non eseguito 08=non eseguito, rifiuto 99= non noto

### **DATA MICROISTOLOGIA** *(livello di controllo SCARTANTE)*

Formato GGMMAAAA

**MORFOLOGIA** *(livello di controllo SCARTANTE)* Compilare se eseguita microistologia se valori da 01 a 05) CODICE MORFOLOGICO ICDO-3 e modifiche (vedi allegato)

**ER continuo** *(livello di controllo SCARTANTE)* Compilare se eseguita microistologia. Compilare o l'ER continuo o l'ER categorico

*Valori ammessi:* percentuale da 000 a 100 101= eseguito, non valutabile 102= non eseguito 109= non noto

#### **ER categorico** *(livello di controllo SCARTANTE)*

#### Compilare se eseguita microistologia se valori da 01 a 05)

Compilare o l'ER continuo o l'ER categorico

*Valori ammessi:* 001=<1% 002=1-24% 003=25-49% 004=50-74% 005=75+% 101= eseguito, non valutabile 102= non eseguito 109= non noto

**PgR continuo** *(livello di controllo SCARTANTE)*

# Compilare se eseguita microistologia se valori da 01 a 05)

Compilare o il PgR continuo o il PgR categorico

*Valori ammessi:* percentuale da 000 a 100 101= eseguito, non valutabile 102= non eseguito 109= non noto

**PgR categorico** *(livello di controllo SCARTANTE)*

#### Compilare se eseguita microistologia se valori da 01 a 05) Compilare o il PgR continuo o il PgR categorico

*Valori ammessi:*  $001 = 1\%$ 002=1-24% 003=25-49% 004=50-74% 005=75+% 101= eseguito, non valutabile 102= non eseguito 109= non noto

**c-erb2** *(livello di controllo SCARTANTE)*

#### Compilare se eseguita microistologia se valori da 01 a 05)

*Valori ammessi:* 101=eseguito, non valutabile 102=non eseguito 103=eseguito, amplificato/iperespresso 104=eseguito, non amplificato 109=non noto

**Ki67 continuo** *(livello di controllo SCARTANTE)*

### Compilare se eseguita microistologia se valori da 01 a 05)

*Valori ammessi:* percentuale da 000 a 100 101= eseguito, non valutabile 102= non eseguito 109=  $non noto$ 

**grading istologico** *(livello di controllo SCARTANTE)* Compilare se eseguita microistologia se valori da 01 a 05)

*Valori ammessi:*  $01 = Gl$  $02 =$  GII 03= GIII 04=eseguito, esito ignoto 05=eseguito, in attesa di referto 06=non eseguito 99= non noto

**grading nucleare** *(livello di controllo SCARTANTE)* Compilare se eseguita microistologia se valori da 01 a 05)

*Valori ammessi:* 01= basso 02= medio  $03=$  alto 04=eseguito, esito ignoto 05=eseguito, in attesa di referto 06=non eseguito 99= non noto

**CONCLUSIONE** *(livello di controllo SCARTANTE)*

*Valori ammessi:*

01= Negativo

- 02= Negativo, richiamo anticipato al II livello
- 03= Negativo, richiamo anticipato al I livello (early recall)
- 04= Invio a intervento chirurgico
- 05= Invio a terapia neoadiuvante con indicazione a intervento chirurgico
- 06= Invio a terapia medica sistemica senza intervento chirurgico
- 07= in attesa di referto/indicazioni terapeutiche

08= abbandono di percorso

99= non noto

Va sempre compilata anche se gli approfondimenti vengono eseguiti in altra struttura (vedi variabile "Motivo di non adesione" codice=03)

01=negativo e rimandato all'intervallo previsto dal programma di screening: 1 anno per la fascia di età 45-49; 2 anni per la fascia di età 50-74

02=l'approfondimento risulta negativo ma la donna viene re-invitata ad effettuare altri esami di approfondimento ad un intervallo prefissato

03=l'approfondimento risulta negativo e la donna viene re-invitata ad effettuare esami di I livello ad un intervallo più breve di quello standard.

07= quando si è in attesa del referto istologico ma anche se si è in attesa di conoscere la terapia consigliata

08= viene utilizzato nel caso in cui non sia stato possibile giungere ad una indicazione poiché la donna ha abbandonato il percorso o non ha aderito all'approfondimento.

#### **DATA DEL REFERTO CONCLUSIVO** *(livello di controllo SCARTANTE)*

Formato GGMMAAAA

### **E: Archivio terapia medica oncologica NEOADIUVANTE (primaria)**

Va compilata per ogni indicazione ad eseguire terapia medica oncologica neoadiuvante. Compilare un nuovo file E solo se viene prescritta una nuova terapia dello stesso tipo (es. modifica del programma di ormonoterapia). Utilizzare anche per i rari casi in cui viene effettuata terapia medica oncologica esclusiva, non neoadiuvante perché senza previsione di intervento chirurgico (es. pz con controindicazioni a intervento che effettua solo terapia ormonale). Solo in questi casi non viene compilato ID\_INTERVENTO.

### **ID\_AZIENDA** *(livello di controllo SCARTANTE)*

Codice dell'azienda USL responsabile dello screening.

### **ID\_RECORD** *(livello di controllo SCARTANTE)*

Identificativo univoco per azienda USL, che unisce il record nelle varie tabelle. L'ID\_RECORD assegnato rimarrà invariato per tutti gli invii successivi. Deve essere indicato il medesimo valore dell'archivio di popolazione.

#### **ID\_INVITO** *(livello di controllo SCARTANTE)*

E' il codice identificativo dell'invito che ha determinato la mammografia che ha generato l'approfondimento e la conclusione con invio a terapia medica oncologica neoadiuvante.

### **ID\_MAMMOGRAFIA** *(livello di controllo SCARTANTE)*

E' il codice identificativo della mammografia che ha generato l'approfondimento e la conclusione con invio a terapia medica oncologica neoadiuvante.

### **ID\_APPROFONDIMENTO** *(livello di controllo SCARTANTE)*

E' il codice identificativo relativo all' approfondimento che ha avuto come conclusione l'invio a terapia medica oncologica neoadiuvante.

#### **ID\_TERAPIA NEOADIUVANTE** *(livello di controllo SCARTANTE)*

Codice identificativo relativo alla terapia oncologica. E' un codice differente per tutte le terapie oncologiche effettuate dalla persona.

### **STRUTTURA EROGANTE PRESTAZIONE** *(livello di controllo SCARTANTE)*

Il codice è composto dall'azienda usl di ubicazione territoriale (3 caratteri) più il codice della struttura STS11 (6 caratteri) se si tratta di struttura ambulatoriale.

Deve essere composta da presidio (6 caratteri) più il codice di stabilimento (2 caratteri) se invece è un presidio ospedaliero. Le tabella delle strutture STS11 e dei presidi HSP11 sono disponibili sul portale del Servizio Sistema Informativo Sanità e Politiche Sociali al seguente indirizzo: https://siseps.regione.emilia-romagna.it/flussi nella Sezione dedicata alle tabelle di riferimento del flusso dello Screening Mammografico.

#### **ORMONOTERAPIA NEOADIUVANTE** *(livello di controllo SCARTANTE)*

*Valori ammessi:*

01=eseguita 02=eseguita in studio clinico 03=eseguita come terapia esclusiva 04=non eseguita 05=rifiuto 99=non noto

### **TIPOLOGIA DI ORMONOTERAPIA NEOADIUVANTE** *(livello di controllo SCARTANTE)*

Compilare se eseguita ormonoterapia. *Valori ammessi:*

01=tamoxifene 02=inibitore aromatasi 03=LHRH analogo 04=tamoxifene + LHRH analogo 05=tamoxifene seguito da inibitore aromatasi 06=altro 99=non noto

**DATA INIZIO PER ORMONOTERAPIA NEOADIUVANTE** *(livello di controllo SCARTANTE)*

Compilare se eseguita ormonoterapia.

Formato GGMMAAAA

**DURATA TOTALE PROGRAMMATA** *(livello di controllo SCARTANTE)*

Compilare se eseguita ormonoterapia. Valori in mesi.

### **DATA INTERRUZIONE/FINE**

Compilare se interrotta o terminata ormonoterapia neoadiuvante. Formato GGMMAAAA

### **MOTIVO INTERRUZIONE ormonoterapia neoadiuvante**

*Valori ammessi:*

01= completamento terapia programmata 02=tossicità 03=ricaduta/progressione 04=nuovo tumore (anche non mammario) 05=prosegue terapia altrove 06=altro 99=non noto

### **STRUTTURA EROGANTE PRESTAZIONE** *(livello di controllo SCARTANTE)*

Il codice è composto dall'azienda usl di ubicazione territoriale (3 caratteri) più il codice della struttura STS11 (6 caratteri) se si tratta di struttura ambulatoriale.

Deve essere composta da presidio (6 caratteri) più il codice di stabilimento (2 caratteri) se invece è un presidio ospedaliero. Le tabella delle strutture STS11 e dei presidi HSP11 sono disponibili sul portale del Servizio Sistema Informativo Sanità e Politiche Sociali al seguente indirizzo: https://siseps.regione.emilia-romagna.it/flussi nella Sezione dedicata alle tabelle di riferimento del flusso dello Screening Mammografico.

### **CHEMIOTERAPIA NEOADIUVANTE** *(livello di controllo SCARTANTE)*

*Valori ammessi:*

01=eseguita 02=eseguita in studio clinico 03=non eseguita 04=rifiuto 99=non noto

### **TIPO CHEMIOTERAPIA NEOADIUVANTE** *(livello di controllo SCARTANTE)*

Compilare se eseguita chemioterapia neoadiuvante.

*Valori ammessi:*

01=CMF 02=a base di antracicline (AC/EC, FEC/FAC, ….) 03= a base di antracicline e taxani (AC/EC-taxano, FEC/FAC-taxano, TAC, …. 04=a base di taxani senza antracicline (Carboplatino/taxano, …) 05=altro 99=non noto

**DATA INIZIO PER CHEMIOTERAPIA NEOADIUVANTE** *(livello di controllo SCARTANTE)* Compilare se eseguita chemioterapia neoadiuvante. Formato GGMMAAAA

### **N. TOTALE CICLI PROGRAMMATI** *(livello di controllo SEGNALAZIONE)*

Compilare se eseguita chemioterapia neoadiuvante.

Inserire numero dei cicli da 1 a 99.

**DATA INTERRUZIONE/FINE** *(livello di controllo SEGNALAZIONE)*

Compilare se interrotta o terminata chemioterapia neoadiuvante.

### Formato GGMMAAAA

#### **MOTIVO INTERRUZIONE chemioterapia neoadiuvante** *(livello di controllo SCARTANTE)*

*Valori ammessi:*

01= completamento terapia programmata 02=tossicità 03=ricaduta/progressione 04=nuovo tumore (anche non mammario) 05=prosegue terapia altrove 06=altro 99=non noto

### **STRUTTURA EROGANTE PRESTAZIONE** *(livello di controllo SCARTANTE)*

Il codice è composto dall'azienda usl di ubicazione territoriale (3 caratteri) più il codice della struttura STS11 (6 caratteri) se si tratta di struttura ambulatoriale.

Deve essere composta da presidio (6 caratteri) più il codice di stabilimento (2 caratteri) se invece è un presidio ospedaliero. Le tabella delle strutture STS11 e dei presidi HSP11 sono disponibili sul portale del Servizio Sistema Informativo Sanità e Politiche Sociali al seguente indirizzo: https://siseps.regione.emilia-romagna.it/flussi nella Sezione dedicata alle tabelle di riferimento del flusso dello Screening Mammografico.

**TERAPIA NEOADIUVANTE A BERSAGLIO MOLECOLARE** *(livello di controllo SCARTANTE) Valori ammessi:*

01=eseguita 02=eseguita in studio clinico 03=non eseguita 04=rifiuto 99=non noto

#### **TIPO TERAPIA NEOADIUVANTE A BERSAGLIO MOLECOLARE** *(livello di controllo SCARTANTE)*

Compilare se eseguita terapia neoadiuvante a bersaglio molecolare. *Valori ammessi:*

01=trastuzumab 09=altro 99=non noto

#### **DATA INIZIO PER TERAPIA NEOADIUVANTE A BERSAGLIO MOLECOLARE** *(livello di controllo SEGNALAZIONE)*

Compilare se eseguita terapia neoadiuvante a bersaglio molecolare. Formato GGMMAAAA

#### **DURATA TOTALE PROGRAMMATA PER TERAPIA NEOADIUVANTE A BERSAGLIO MOLECOLARE** *(livello di controllo SCARTANTE)*

Compilare se eseguita terapia neoadiuvante a bersaglio molecolare. Valori in settimane.

#### **DATA INTERRUZIONE/FINE** *(livello di controllo SCARTANTE)*

Compilare se interrotta o terminata terapia a bersaglio molecolare neoadiuvante. Formato GGMMAAAA

#### **MOTIVO INTERRUZIONE terapia a bersaglio molecolare neoadiuvante** *(livello di controllo SCARTANTE) Valori ammessi:*

01= completamento terapia programmata 02=tossicità 03=ricaduta/progressione 04=nuovo tumore (anche non mammario) 05=prosegue terapia altrove 06=altro 99=non noto

### **F: Archivio di Intervento**

Va compilato per ogni intervento chirurgico consigliato. Se la lesione risulta benigna compilare fino al campo "SEDE" incluso, più il campo conclusione.

### **ID\_AZIENDA** *(livello di controllo SCARTANTE)*

Codice dell'azienda USL responsabile dello screening.

### **ID\_RECORD** *(livello di controllo SCARTANTE)*

Identificativo univoco per azienda USL, che unisce il record nelle varie tabelle. L'ID\_RECORD assegnato rimarrà invariato per tutti gli invii successivi. Deve essere indicato il medesimo valore dell'archivio di popolazione.

#### **ID\_INVITO** *(livello di controllo SCARTANTE)*

E' il codice identificativo dell'invito che ha determinato la mammografia e l'approfondimento con consiglio di intervento.

#### **ID\_MAMMOGRAFIA** *(livello di controllo SCARTANTE)*

E' il codice identificativo della mammografia che ha determinato l'approfondimento con consiglio di intervento.

#### **ID\_APPROFONDIMENTO** *(livello di controllo SCARTANTE)*

E' il codice identificativo relativo all' approfondimento che ha determinato il consiglio di intervento.

#### **ID\_INTERVENTO** *(livello di controllo SCARTANTE)*

Codice identificativo dell'intervento relativo all'ID\_approfondimento associato. E' un codice differente per tutti gli interventi effettuati per ogni approfondimento.

#### **STRUTTURA EROGANTE PRESTAZIONE** *(livello di controllo SCARTANTE)*

Il codice è composto dall'azienda usl di ubicazione territoriale (3 caratteri) più il codice della struttura STS11 (6 caratteri) se si tratta di struttura ambulatoriale.

Deve essere composta da presidio (6 caratteri) più il codice di stabilimento (2 caratteri) se invece è un presidio ospedaliero. Le tabella delle strutture STS11 e dei presidi HSP11 sono disponibili sul portale del Servizio Sistema Informativo Sanità e Politiche Sociali al seguente indirizzo: https://siseps.regione.emilia-romagna.it/flussi nella Sezione dedicata alle tabelle di riferimento del flusso dello Screening Mammografico.

#### **ADESIONE/ NON ADESIONE O RINVIO** *(livello di controllo SCARTANTE)*

*Valori ammessi:* 01=aderente 02=in attesa di eseguire intervento con o senza esecuzione di terapia neoadiuvante 03=rifiuto 04=rinvio per motivi tecnici/organizzativi 05=rinvio per motivi personali 06=si rivolge ad altra struttura 07=non eseguibile per motivi di salute 08=non eseguibile, cancro inoperabile 09=altro

### **DATA ESECUZIONE INTERVENTO** *(livello di controllo SCARTANTE)*

Formato GGMMAAAA

### **TIPO INTERVENTO** *(livello di controllo SCARTANTE)*

*Valori ammessi:*

01=biopsia escissionale/tumorectomia 02=resezione ampia/ quadrantectomia 03=mastectomia radicale modificata 04=mastectomia nipple sparing 05=mastectomia totale 06=mastectomia skin sparing 07=ampliamento di precedente intervento (ESCLUSO CAVO ASCELLARE) 08=eseguito, tipo ignoto

**RICOSTRUZIONE IMMEDIATA** *(livello di controllo SCARTANTE)*

Va compilato in caso di mastectomia.

*Valori ammessi:* 01=effettuata 02=non effettuata 99=non noto

**SEDE Topografia ICD-03** *(livello di controllo SCARTANTE)* Va compilato anche se la lesione risulta benigna.

*Valori ammessi:* 01= C50.0: capezzolo 02= C50.1: parte centrale 03= C50.2: quadrante supero-interno 04= C50.3: quadrante infero-interno 05= C50.4: quadrante supero-esterno 06= C50.5: quadrante infero-esterno 07= C50.6: prolungamento ascellare 08= C50.8: altre parti 09= C50.9: nas

### **FOCALITA' ISTOLOGICA** *(livello di controllo SCARTANTE)*

*Valori ammessi:* 01=unifocale 02=multiplo (multifocale/multicentrico) 99=non noto

**MARGINI** *(livello di controllo SCARTANTE)*

*Valori ammessi:* 01=indenni 02=non indenni 99=non noto

### **MARGINI INDENNI** *(livello di controllo SEGNALAZIONE)*

Riportare la distanza più vicina al margine di resezione in mm Valori ammessi da 01 a 99

**NUMERO LESIONI** *(livello di controllo SCARTANTE)*

Valori ammessi da 01 a 99

#### **LINFONODO SENTINELLA** *(livello di controllo SCARTANTE)*

*Valori ammessi:* 01=eseguito 02=non eseguito 99=non noto

### **DATA ESECUZIONE LINFONODO SENTINELLA** *(livello di controllo SEGNALAZIONE)*

Formato GGMMAAAA

### **NUMERO LINFONODI SENTINELLA ASPORTATI** *(livello di controllo SCARTANTE)* Valori ammessi da 01 a 99

**NUMERO LINFONODI SENTINELLA POSITIVI** *(livello di controllo SCARTANTE)* Valori ammessi da 00 a 99

#### **ESITO PEGGIORE DEL LINFONODO SENTINELLA POSITIVO** *(livello di controllo SCARTANTE)*

*Valori ammessi:*

01=cellule tumorali isolate 02=micrometastasi 03=macrometastasi 99=non noto

### **DISSEZIONE ASCELLARE** *(livello di controllo SEGNALAZIONE)*

*Valori ammessi:* 01=eseguita 02=non eseguita 99=non nota

**DATA ESECUZIONE DISSEZIONE ASCELLARE** *(livello di controllo SEGNALAZIONE)*

Formato GGMMAAAA

### **NUMERO LINFONODI ASPORTATI** *(livello di controllo SEGNALAZIONE)*

Conteggiare anche eventuali linfonodi sentinella asportati

Valori ammessi da 01 a 99

#### **NUMERO LINFONODI POSITIVI** *(livello di controllo SEGNALAZIONE)*

Conteggiare anche eventuali linfonodi sentinella positivi

Valori ammessi da 00 a 99

### **CONCLUSIONE DOPO INTERVENTO** *(livello di controllo SCARTANTE)*

*Valori ammessi:* 01=Follow up (controlli mammografici periodici senza altre terapie) 02=Re-intervento 03=Invio a terapia oncologica 04=Invio a radioterapia 05=Invio a radioterapia e terapia oncologica 06=Benigno, rientro a screening 07=in attesa di referto/indicazioni terapeutiche 99=non noto

Si utilizza 06 quando a seguito della lesione riscontrata, la conclusione prevede rientro a screening.

Si utilizza 07 quando si è in attesa del referto istologico ma anche se si è in attesa di conoscere la terapia post chirurgica consigliata (es. solo terapia oncologica oppure radioterapia e terapia oncologica).

Si utilizza 99 solo nel caso di non adesione o intervento in altra struttura senza recupero di informazioni relative alla conclusione.

### **G: Archivio lesioni (massimo 3 lesioni per intervento)**

Va compilato per ogni lesione individuata, fino ad un massimo di 3

#### **ID\_AZIENDA** *(livello di controllo SCARTANTE)*

Codice dell'azienda USL responsabile dello screening.

#### **ID\_RECORD** *(livello di controllo SCARTANTE)*

Identificativo univoco per azienda USL, che unisce il record nelle varie tabelle. L'ID\_RECORD assegnato rimarrà invariato per tutti gli invii successivi. Deve essere indicato il medesimo valore dell'archivio di popolazione.

### **ID\_INVITO** *(livello di controllo SCARTANTE)*

E' il codice identificativo dell'invito che ha determinato la mammografia e l'approfondimento con consiglio di intervento.

**ID\_MAMMOGRAFIA** *(livello di controllo SCARTANTE)*

E' il codice identificativo della mammografia che ha determinato l'approfondimento con consiglio di intervento.

#### **ID\_APPROFONDIMENTO** *(livello di controllo SCARTANTE)*

E' il codice identificativo dell'approfondimento che ha determinato il consiglio di intervento.

#### **ID\_INTERVENTO** *(livello di controllo SCARTANTE)*

E' il codice identificativo dell'intervento associato alla lesione qui descritta.

#### **ID\_LESIONE** *(livello di controllo SCARTANTE)*

Numero progressivo da 1 a 3 assegnato ad ogni lesione riscontrata. Indicare le 3 di maggior rilievo.

#### **DIAGNOSI ISTOLOGICA DELLA SINGOLA LESIONE** *(livello di controllo SCARTANTE)*

Inserire codice ICD-O3

### **DIMENSIONE PATOLOGICA (in mm) dopo terapia neoadiuvante** *(livello di controllo SEGNALAZIONE)*

Inserire la dimensione in mm. Valori ammessi da 001 a 999.

#### **DIMENSIONE PATOLOGICA (in mm)** *(livello di controllo SEGNALAZIONE)*

Inserire la dimensione in mm. Valori ammessi da 001 a 999.

**ER continuo** *(livello di controllo SEGNALAZIONE)* Compilare o l'ER continuo o l'ER categorico

*Valori ammessi:* percentuale da 000 a 100 101= eseguito, non valutabile 102= non eseguito 109 $=$  non noto

#### **ER categorico** *(livello di controllo SEGNALAZIONE)*

Compilare o l'ER continuo o l'ER categorico

*Valori ammessi:* 001=<1% 002=1-24% 003=25-49% 004=50-74%  $005=75+%$ 101= eseguito, non valutabile 102= non eseguito 109= non noto

**PgR continuo** *(livello di controllo SEGNALAZIONE)*

Compilare o il PgR continuo o il PgR categorico

*Valori ammessi:* percentuale da 000 a 100 101= eseguito, non valutabile 102= non eseguito 109= non noto

### **PgR categorico** *(livello di controllo SEGNALAZIONE)*

Compilare o il PgR continuo o il PgR categorico

*Valori ammessi:* 001=<1% 002=1-24% 003=25-49% 004=50-74% 005=75+% 101= eseguito, non valutabile 102= non eseguito 109 $=$  non noto

**c-erb2** *(livello di controllo SEGNALAZIONE)*

*Valori ammessi:* 101=eseguito, non valutabile 102=non eseguito 103=eseguito, amplificato/iperespresso 104=eseguito, non amplificato 109=non noto

**Ki67 continuo** *(livello di controllo SEGNALAZIONE)*

*Valori ammessi:* percentuale da 000 a 100 101= eseguito, non valutabile 102= non eseguito 109= non noto

#### **grading istologico** *(livello di controllo SEGNALAZIONE)*

*Valori ammessi:*  $01 = GI$  $02 =$  GII  $03 =$  GIII 04=eseguito, esito ignoto 05=eseguito, in attesa di referto 06=non eseguito

### **grading nucleare** *(livello di controllo SEGNALAZIONE)*

*Valori ammessi:* 01= basso 02= medio  $03=$  alto 04=eseguito, esito ignoto 05=eseguito, in attesa di referto 06=non eseguito

## **INVASIONE VASCOLARE DIFFUSA/ESTESA** *(livello di controllo SCARTANTE)*

*Valori ammessi:* 01=si 02=no

**DATA REFERTO LESIONE** *(livello di controllo SCARTANTE)* Formato GGMMAAAA

### **H: Archivio profilo patologico conclusivo**

Va compilato per tutte le diagnosi di cancro e va mantenuto aggiornato con il TNM peggiore (indipendentemente se lato destro o sinistro), riferito allo stesso episodio di screening. Se la lesione risulta benigna e la donna ha avuto intervento chirurgico l'archivio va compilato fino al campo diagnosi istologica conclusiva incluso. Anche nell'eventualità di linfoma/sarcoma compilare fino a dove pertinente (es. pT 88=linfoma/sarcoma).

### **ID\_AZIENDA** *(livello di controllo SCARTANTE)*

Codice dell'azienda USL responsabile dello screening.

### **ID\_RECORD** *(livello di controllo SCARTANTE)*

Identificativo univoco per azienda USL, che unisce il record nelle varie tabelle. L'ID\_RECORD assegnato rimarrà invariato per tutti gli invii successivi. Deve essere indicato il medesimo valore dell'archivio di popolazione.

#### **ID\_INVITO** *(livello di controllo SCARTANTE)*

E' il codice identificativo dell'invito che ha determinato la mammografia iniziale e il riscontro della lesione con TNM peggiore, da intervento chirurgico o da approfondimento.

#### **ID\_MAMMOGRAFIA** *(livello di controllo SCARTANTE)*

E' il codice identificativo della mammografia che ha determinato il riscontro della lesione con TNM peggiore, da intervento chirurgico o da approfondimento.

### **ID\_APPROFONDIMENTO** *(livello di controllo SCARTANTE)*

E' il codice identificativo dell'approfondimento che ha determinato il riscontro della lesione con TNM peggiore, da intervento chirurgico o da approfondimento.

## **DATA DIAGNOSI** *(livello di controllo SCARTANTE)*

E' la data della diagnosi istologica conclusiva

Formato GGMMAAAA

**DIAGNOSI ISTOLOGICA CONCLUSIVA** *(livello di controllo SCARTANTE)*

Inserire codice ICD-O3

#### **grading istologico** *(livello di controllo SCARTANTE)*

*Valori ammessi:*  $01 = Gl$  $02 =$  GII  $03 =$  GIII 04=eseguito, esito ignoto 05=eseguito, in attesa di referto 06=non eseguito

### **grading nucleare** *(livello di controllo SCARTANTE)*

*Valori ammessi:* 01= basso 02= medio  $03=$  alto 04=eseguito, esito ignoto 05=eseguito, in attesa di referto 06=non eseguito

**pT** *(livello di controllo SCARTANTE)*

*Valori ammessi:* 01=pTis lobulare 02=p Tis duttale 03=pT1 (nas) 04=pT1mic 05=pT1a 06=pT1b  $07 = pT1c$ 08=pT2 09=pT3  $10=pT4$  $11=pT4a$  $12=pT4b$  $13=pT4c$ 14=pT4d  $60=pT0$  $77 = pTx$ 88=linfoma/sarcoma 99=non noto

**pN** *(livello di controllo SCARTANTE)*

```
Valori ammessi:
001=pN0
002=pN0(sn)
003=pN0(i-)
004=pN0(i-)(sn)
005=pN0(mol-)
006=pN0(mol-)(sn)
007=pN0(i+)
008=pN0(i+)(sn)
009=pN0(mol+)
100=pN0(mol+)(sn)
101=pN1
102=pN1(sn)
103=pN1mi
104=pN1mi(sn)
110=pN1a
111=pN1a(sn)
120=pN1b
121=pN1b(sn)
130=pN1c
131=pN1c(sn)
200=pN2
201=pN2(sn)
202=pN2a
203=pN2a(sn)
204=pN2b
205=pN2b(sn)
300=pN3
301=pN3(sn)
302=pN3a
303=pN3a(sn)
304=pN3b
305=pN3b(sn)
306=pN3c
307=pN3c(sn)
500=positivo nas
770=pNx
999= non noto
```
**pM** *(livello di controllo SEGNALAZIONE)* se non ricercate inserire 01 (non è previsto non noto) *Valori ammessi:*

01=pM0 02=pM0(i-) 03=pM0(mol-) 04=pM0(i+) 05=pM0(mol+) 06=pM1

**yT** *(livello di controllo SEGNALAZIONE)* compilare solo se eseguita chemioterapia neoadiuvante

*Valori ammessi:*

01=yTis lobulare 02=y Tis duttale 03=yT1 (nas) 04=yT1mic 05=yT1a 06=yT1b  $07 = yT1c$ 08=yT2 09=yT3  $10 = yT4$ 11=yT4a 12=yT4b 13=yT4c 14=yT4d 60=yT0  $77 = yTx$ 88=linfoma/sarcoma 99= non noto

**yN** *(livello di controllo SEGNALAZIONE)* compilare solo se eseguita chemioterapia neoadiuvante

*Valori ammessi:*

001=yN0 002=yN0(sn) 003=yN0(i-) 004=yN0(i-)(sn) 005=yN0(mol-) 006=yN0(mol-)(sn) 007=yN0(i+) 008=yN0(i+)(sn) 009=yN0(mol+) 010=yN0(mol+)(sn) 100=yN1 101=yN1(sn) 102=yN1mi 103=yN1mi(sn) 110=yN1a 111=yN1a(sn) 120=yN1b 121=yN1b(sn) 130=yN1c 131=yN1c(sn) 200=yN2

201=yN2(sn) 202=yN2a 203=yN2a(sn) 204=yN2b 205=yN2b(sn) 300=yN3 301=yN3(sn) 302=yN3a 303=yN3a(sn) 304=yN3b 305=yN3b(sn) 306=yN3c 307=yN3c(sn) 500=positivo nas 770=yNx 999= non noto

**yM** *(livello di controllo SEGNALAZIONE)* compilare solo se eseguita chemioterapia neoadiuvante se non ricercate inserire 01 (non è previsto non noto)

*Valori ammessi:*

01=yM0 02=yM0(i-) 03=yM0(mol-) 04=yM0(i+) 05=yM0(mol+) 06=yM1

#### **DIMENSIONI CLINICHE** *(livello di controllo SEGNALAZIONE)*

valori ammessi da 1 a 999, valori in millimetri.

#### **cT** *(livello di controllo SEGNALAZIONE)*

utilizzare se disponibile solo stadiazione clinica

*Valori ammessi:* 01=T1 (nas) 02=T1a 03=T1b 04=T1c 05=T2 06=T3 07=T4 08=T4a 09=T4b 10=T4c 11=T4d 77=Tx 99= non noto

**cN** *(livello di controllo SEGNALAZIONE)* utilizzare se disponibile solo stadiazione clinica

*Valori ammessi:* 01=positivo 02=negativo 99=non noto

### **DIMENSIONE PATOLOGICA CONCLUSIVA** *(livello di controllo SEGNALAZIONE)*

Valori ammessi da 001 a 999 in mm.

**STADIO** *(livello di controllo SCARTANTE)* Utilizzare la VII edizione

*Valori ammessi:*  $01=0$ 02=1A 03=1B 04=2A 05=2B 06=3A 07=3B 08=3C 09=4 99= non noto, non definibile

### **I: Archivio radioterapia**

Va compilata per ogni indicazione a radioterapia. Nel caso vi sia un tumore bilaterale con indicazione a radioterapia su entrambi i lati compilare un file per ogni lato.

### **ID\_AZIENDA** *(livello di controllo SCARTANTE)*

Codice dell'azienda USL responsabile dello screening.

### **ID\_RECORD** *(livello di controllo SCARTANTE)*

Identificativo univoco per azienda USL, che unisce il record nelle varie tabelle. L'ID\_RECORD assegnato rimarrà invariato per tutti gli invii successivi. Deve essere indicato il medesimo valore dell'archivio di popolazione.

### **ID\_INVITO** *(livello di controllo SCARTANTE)*

E' il codice identificativo dell'invito che ha determinato la mammografia e l'approfondimento / intervento con indicazione a radioterapia.

### **ID\_MAMMOGRAFIA** *(livello di controllo SCARTANTE)*

E' il codice identificativo della mammografia che ha determinato l'approfondimento / intervento con indicazione a radioterapia.

#### **ID\_APPROFONDIMENTO** *(livello di controllo SCARTANTE)*

E' il codice identificativo dell'approfondimento che ha poi determinato indicazione a radioterapia.

#### **ID\_RADIOTERAPIA** *(livello di controllo SCARTANTE)*

Numero progressivo assegnato ad ogni radioterapia effettuata. E' un codice differente per tutte le radioterapie effettuate dalla persona.

#### **STRUTTURA EROGANTE PRESTAZIONE** *(livello di controllo SCARTANTE)*

Il codice è composto dall'azienda usl di ubicazione territoriale (3 caratteri) più il codice della struttura STS11 (6 caratteri) se si tratta di struttura ambulatoriale.

Deve essere composta da presidio (6 caratteri) più il codice di stabilimento (2 caratteri) se invece è un presidio ospedaliero. Le tabella delle strutture STS11 e dei presidi HSP11 sono disponibili sul portale del Servizio Sistema Informativo Sanità e Politiche Sociali al seguente indirizzo: https://siseps.regione.emilia-romagna.it/flussi nella Sezione dedicata alle tabelle di riferimento del flusso dello Screening Mammografico.

### **TIPO DI RADIOTERAPIA CONSIGLIATA** *(livello di controllo SCARTANTE)*

*Valori ammessi:*

01=radioterapia complementare dopo chirurgia conservativa 02= radioterapia dopo mastectomia 03=radioterapia esclusiva 99=non noto

### **IRRADIAZIONE PARZIALE** *(livello di controllo SCARTANTE)*

*Valori ammessi:*

01=eseguita 02= eseguita in studio clinico 03=non eseguita 04=rifiuto 99=non noto

#### **DOSE (cGy)** *(livello di controllo SCARTANTE)*

Valori ammessi da 0001 a 9999.

**N. FRAZIONI** *(livello di controllo SCARTANTE)*

Valori ammessi da 01 a 99.

### **IRRADIAZIONE INTRAOPERATORIA ESCLUSIVA** *(livello di controllo SCARTANTE)*

*Valori ammessi:*

01=eseguita 02= eseguita in studio clinico 03=non eseguita 04=rifiuto 99=non noto

**DOSE (cGy)** *(livello di controllo SCARTANTE)* Valori ammessi da 01 a 99.

**N. FRAZIONI** *(livello di controllo SCARTANTE)* Valori ammessi da 01 a 99.

#### **IRRADIAZIONE DELLA MAMMELLA** *(livello di controllo SCARTANTE)*

*Valori ammessi:*

01=eseguita 02= eseguita in studio clinico 03=non eseguita 04=rifiuto 99=non noto

**DOSE (cGy)** *(livello di controllo SCARTANTE)* Valori ammessi da 01 a 99.

**N. FRAZIONI** *(livello di controllo SCARTANTE)* Valori ammessi da 01 a 99.

### **IRRADIAZIONE DEI LINFONODI ASCELLARI** *(livello di controllo SCARTANTE)*

*Valori ammessi:*

01=eseguita 02= eseguita in studio clinico 03=non eseguita 04=rifiuto 99=non noto

**DOSE (cGy)** *(livello di controllo SCARTANTE)* Valori ammessi da 01 a 99.

**N. FRAZIONI** *(livello di controllo SCARTANTE)* Valori ammessi da 01 a 99.

**IRRADIAZIONE DELLA CATENA MAMMARIA INTERNA** *(livello di controllo SCARTANTE) Valori ammessi:*

01=eseguita 02= eseguita in studio clinico 03=non eseguita 04=rifiuto 99=non noto

**DOSE (cGy)** *(livello di controllo SCARTANTE)* Valori ammessi da 01 a 99.

**N. FRAZIONI** *(livello di controllo SCARTANTE)* Valori ammessi da 01 a 99.

### **SOVRADOSAGGIO IRRADIAZIONE MAMMELLA** *(livello di controllo SCARTANTE)*

*Valori ammessi:*

 $01 = si$ 02=no 99=non noto

### **TECNICA DI IRRADIAZIONE PER SOVRADOSAGGIO** *(livello di controllo SCARTANTE)*

*Valori ammessi:*

01= fotoni 02=elettroni 03= intraoperatoria 04=brachiterapia 99=non noto

**DOSE (cGy) per sovradosaggio** *(livello di controllo SCARTANTE)* Valori ammessi da 01 a 99.

**N. FRAZIONI per sovradosaggio** *(livello di controllo SCARTANTE)* Valori ammessi da 01 a 99

#### **IRRADIAZIONE DEI LINFONODI SOVRA/INFRACLAVEARI** *(livello di controllo SCARTANTE)*

*Valori ammessi:*

01=eseguita 02= eseguita in studio clinico 03=non eseguita  $04 =$ rifiuto 99=non noto

**DOSE (cGy)** *(livello di controllo SCARTANTE)* Valori ammessi da 01 a 99.

**N. FRAZIONI** *(livello di controllo SCARTANTE)* Valori ammessi da 01 a 99.

### **IRRADIAZIONE DELLA PARETE TORACICA** *(livello di controllo SCARTANTE)*

*Valori ammessi:*

01=eseguita 02= eseguita in studio clinico 03=non eseguita 04=rifiuto 99=non noto

**DOSE (cGy)** *(livello di controllo SCARTANTE)* Valori ammessi da 01 a 99.

**N. FRAZIONI** *(livello di controllo SCARTANTE)* Valori ammessi da 01 a 99.

**DATA INIZIO RADIOTERAPIA (esclusa intraoperatoria)** *(livello di controllo SCARTANTE)* Inizio effettivo della radioterapia

Formato GGMMAAAA

**DATA FINE RADIOTERAPIA (esclusa intraoperatoria)** *(livello di controllo SCARTANTE)* Termine effettivo della radioterapia

Formato GGMMAAAA

### **L: Archivio terapia medica oncologica ADIUVANTE**

Compilare per ogni terapia oncologica adiuvante indicata. Compilare un nuovo file L solo se viene prescritta una nuova terapia dello stesso tipo (es. modifica del programma di chemioterapia).

### **ID\_AZIENDA** *(livello di controllo SCARTANTE)*

Codice dell'azienda USL responsabile dello screening.

### **ID\_RECORD** *(livello di controllo SCARTANTE)*

Identificativo univoco per azienda USL, che unisce il record nelle varie tabelle. L'ID\_RECORD assegnato rimarrà invariato per tutti gli invii successivi. Deve essere indicato il medesimo valore dell'archivio di popolazione.

#### **ID\_INVITO** *(livello di controllo SCARTANTE)*

E' il codice identificativo dell'invito che ha determinato la mammografia, l'approfondimento e l'intervento dopo il quale è stata indicata terapia medica oncologica.

#### **ID\_MAMMOGRAFIA** *(livello di controllo SCARTANTE)*

E' il codice identificativo della mammografia che ha determinato, l'approfondimento e l'intervento dopo il quale è stata indicata terapia medica oncologica.

### **ID\_APPROFONDIMENTO** *(livello di controllo SCARTANTE)*

E' il codice identificativo relativo all'approfondimento che ha determinato l'intervento dopo il quale è stata indicata terapia medica oncologica.

### **ID\_INTERVENTO** *(livello di controllo SCARTANTE)*

E' il codice identificativo dell'intervento dopo il quale è stata indicata terapia medica oncologica.

#### **ID\_TERAPIA ADIUVANTE** *(livello di controllo SCARTANTE)*

Codice identificativo dell'intervento relativo alla terapia oncologica. E' un codice differente per tutte le terapie oncologiche effettuate dalla persona.

#### **STRUTTURA EROGANTE PRESTAZIONE** *(livello di controllo SCARTANTE)*

Il codice è composto dall'azienda usl di ubicazione territoriale (3 caratteri) più il codice della struttura STS11 (6 caratteri) se si tratta di struttura ambulatoriale.

Deve essere composta da presidio (6 caratteri) più il codice di stabilimento (2 caratteri) se invece è un presidio ospedaliero. Le tabella delle strutture STS11 e dei presidi HSP11 sono disponibili sul portale del Servizio Sistema Informativo Sanità e Politiche Sociali al seguente indirizzo: https://siseps.regione.emilia-romagna.it/flussi nella Sezione dedicata alle tabelle di riferimento del flusso dello Screening Mammografico.

#### **ORMONOTERAPIA ADIUVANTE** *(livello di controllo SCARTANTE)*

*Valori ammessi:*

01=eseguita 02=eseguita in studio clinico 03=non eseguita 04=rifiuto 99=non noto

### **TIPO ORMONOTERAPIA ADIUVANTE** *(livello di controllo SCARTANTE)*

Compilare se ormonoterapia adiuvante è 01 o 02. *Valori ammessi:*

01=tamoxifene 02=inibitore aromatasi 03=LHRH analogo 04=tamoxifene + LHRH analogo 05=tamoxifene seguito da inibitore aromatasi 06=altro

99=non noto

### **DATA INIZIO PER ORMONOTERAPIA ADIUVANTE** *(livello di controllo SEGNALAZIONE)*

Compilare se eseguita ormonoterapia.

Formato GGMMAAAA

#### **DURATA TOTALE PROGRAMMATA** *(livello di controllo SEGNALAZIONE)*

Compilare se eseguita ormonoterapia. Valori in mesi.

#### **DATA INTERRUZIONE/FINE** *(livello di controllo SEGNALAZIONE)*

Compilare se interrotta/modificata o terminata ormonoterapia adiuvante.

Formato GGMMAAAA

#### **MOTIVO INTERRUZIONE ormonoterapia adiuvante** *(livello di controllo SCARTANTE)*

*Valori ammessi:*

01= completamento terapia programmata 02=tossicità 03=ricaduta/progressione 04=nuovo tumore (anche non mammario) 05=prosegue terapia altrove 06=altro 99=non noto

### **STRUTTURA EROGANTE PRESTAZIONE** *(livello di controllo SCARTANTE)*

Il codice è composto dall'azienda usl di ubicazione territoriale (3 caratteri) più il codice della struttura STS11 (6 caratteri) se si tratta di struttura ambulatoriale.

Deve essere composta da presidio (6 caratteri) più il codice di stabilimento (2 caratteri) se invece è un presidio ospedaliero. Le tabella delle strutture STS11 e dei presidi HSP11 sono disponibili sul portale del Servizio Sistema Informativo Sanità e Politiche Sociali al seguente indirizzo: https://siseps.regione.emilia-romagna.it/flussi nella Sezione dedicata alle tabelle di riferimento del flusso dello Screening Mammografico.

**CHEMIOTERAPIA ADIUVANTE** *(livello di controllo SCARTANTE)*

*Valori ammessi:*

01=eseguita 02=eseguita in studio clinico 03=non eseguita 04=rifiuto 99=non noto

**TIPO CHEMIOTERAPIA ADIUVANTE** *(livello di controllo SCARTANTE)* Compilare se eseguita chemioterapia adiuvante.

*Valori ammessi:*

 $01 = CMF$ 02=a base di antracicline (AC/EC, FEC/FAC, ….) 03= a base di antracicline e taxani (AC/EC-taxano, FEC/FAC-taxano, TAC, …. 04=a base di taxani senza antracicline (Carboplatino/taxano, …) 05=altro 99=non noto

#### **DATA INIZIO PER CHEMIOTERAPIA ADIUVANTE** *(livello di controllo SEGNALAZIONE)*

Compilare se eseguita chemioterapia adiuvante. Formato GGMMAAAA

## **N. TOTALE CICLI PROGRAMMATI** *(livello di controllo SCARTANTE)*

Compilare se eseguita chemioterapia adiuvante. Inserire numero dei cicli da 01 a 99.

**DATA INTERRUZIONE/FINE** *(livello di controllo SEGNALAZIONE)* Compilare se interrotta/modificata o terminata chemioterapia adiuvante.

Formato GGMMAAAA

## **MOTIVO INTERRUZIONE chemioterapia adiuvante** *(livello di controllo SCARTANTE)*

*Valori ammessi:*

01= completamento terapia programmata 02=tossicità 03=ricaduta/progressione 04=nuovo tumore (anche non mammario) 05=prosegue terapia altrove 06=altro 99=non noto

## **STRUTTURA EROGANTE PRESTAZIONE** *(livello di controllo SCARTANTE)*

Il codice è composto dall'azienda usl di ubicazione territoriale (3 caratteri) più il codice della struttura STS11 (6 caratteri) se si tratta di struttura ambulatoriale.

Deve essere composta da presidio (6 caratteri) più il codice di stabilimento (2 caratteri) se invece è un presidio ospedaliero. Le tabella delle strutture STS11 e dei presidi HSP11 sono disponibili sul portale del Servizio Sistema Informativo Sanità e Politiche Sociali al seguente indirizzo: https://siseps.regione.emilia-romagna.it/flussi nella Sezione dedicata alle tabelle di riferimento del flusso dello Screening Mammografico.

## **TERAPIA ADIUVANTE A BERSAGLIO MOLECOLARE** *(livello di controllo SCARTANTE)*

*Valori ammessi:*

01=eseguita 02=eseguita in studio clinico 03=non eseguita  $04 =$ rifiuto 99=non noto

## **TIPO TERAPIA ADIUVANTE A BERSAGLIO MOLECOLARE** *(livello di controllo SCARTANTE)*

Compilare se eseguita terapia adiuvante a bersaglio molecolare. *Valori ammessi:* 01=trastuzumab 09=altro 99=non noto

## **DATA INIZIO PER TERAPIA ADIUVANTE A BERSAGLIO MOLECOLARE** *(livello di controllo SEGNALAZIONE)*

Compilare se eseguita terapia adiuvante a bersaglio molecolare. Formato GGMMAAAA

# **DURATA TOTALE PROGRAMMATA PER TERAPIA ADIUVANTE A BERSAGLIO MOLECOLARE** *(livello di controllo*

*SEGNALAZIONE)*

Compilare se eseguita terapia adiuvante a bersaglio molecolare. Valori in mesi.

## **DATA INTERRUZIONE/FINE** *(livello di controllo SEGNALAZIONE)*

Compilare se interrotta/modificata o terminata terapia a bersaglio molecolare adiuvante. Formato GGMMAAAA

**MOTIVO INTERRUZIONE terapia a bersaglio molecolare adiuvante** *(livello di controllo SCARTANTE) Valori ammessi:*

01= completamento terapia programmata

02=tossicità 03=ricaduta/progressione 04=nuovo tumore (anche non mammario) 05=prosegue terapia altrove 06=altro 99=non noto

### **TRACCIATO RECORD**

I contenuti delle colonne sono:

**Posizione** Posizione del primo carattere del campo nell'ambito del tracciato

**Nome Campo**

Termine ufficiale che identifica il campo

**Tipo**

Definisce il formato del campo: AN = alfanumerico N = numerico

I campi alfanumerici devono essere allineati a sinistra; se non utilizzati, devono essere impostati con il valore "spazio". I campi numerici devono essere allineati a destra; le cifre non significative devono essere impostate con il valore "zero"; le posizioni non utilizzate devono comunque essere impostate con il valore "zero".

#### **Lunghezza**

Numero dei caratteri del campo

#### **Grado di obbligatorietà (Vincolo)**

Codice che identifica l'obbligatorietà o meno del campo.

OBBV : Campo obbligatorio e vincolante

OBB : Campo obbligatorio in determinate circostanze

FAC : Campo facoltativo

**Livello di controllo SCARTANTE o SEGNALAZIONE:** la dicitura che è stata aggiunta nella spiegazione dei campi indica se il tipo di controllo è scartante in riferimento all'inserimento in banca dati regionale del record, oppure se è oggetto di una segnalazione non scartante nel file "statistiche scarti".

Il verificarsi di una mancata o errata informazione con "livello di controllo scartante" negli archivi, genererà uno scarto di tutto il blocco di record che appartiene a quella scheda il quale verrà restituito all'azienda di competenza che apporterà le correzioni necessarie e provvederà al rinvio.

Se il tipo di controllo è segnalazione il dato se inserito deve essere corretto altrimenti genererà uno scarto,nel caso in cui non venga inserito non si genererà uno scarto.

## **FILE A: ARCHIVIO DI POPOLAZIONE**

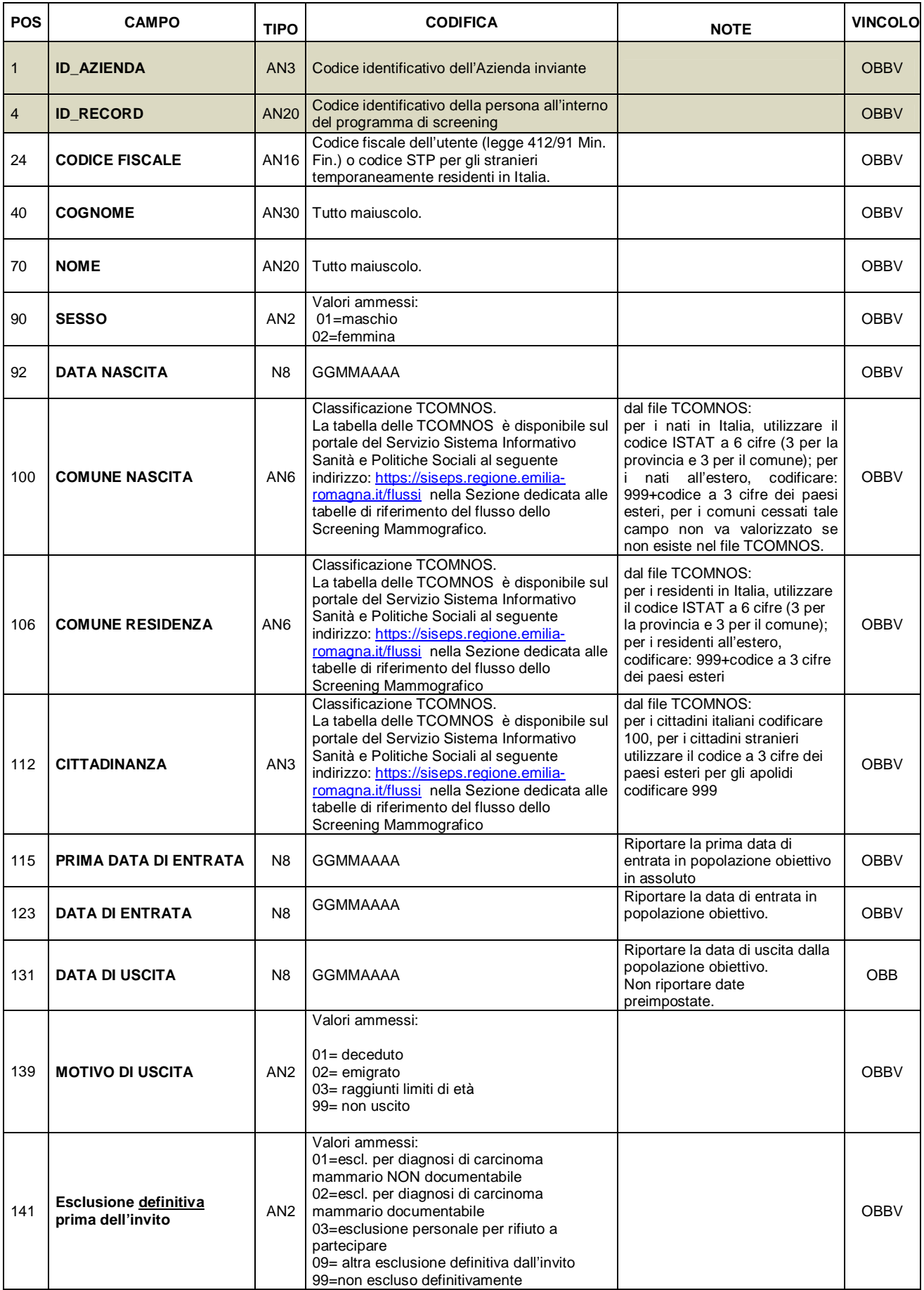

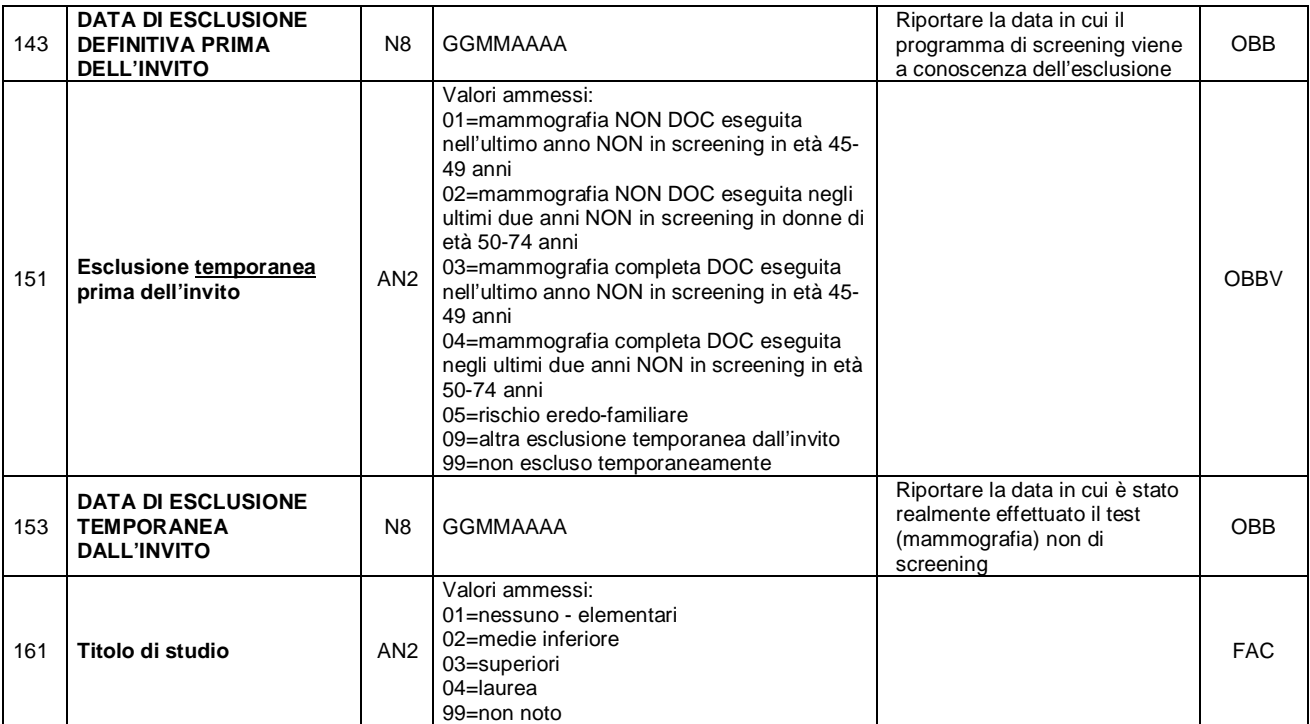

## **FILE B: ARCHIVIO INVITI**

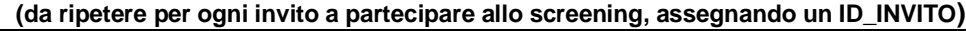

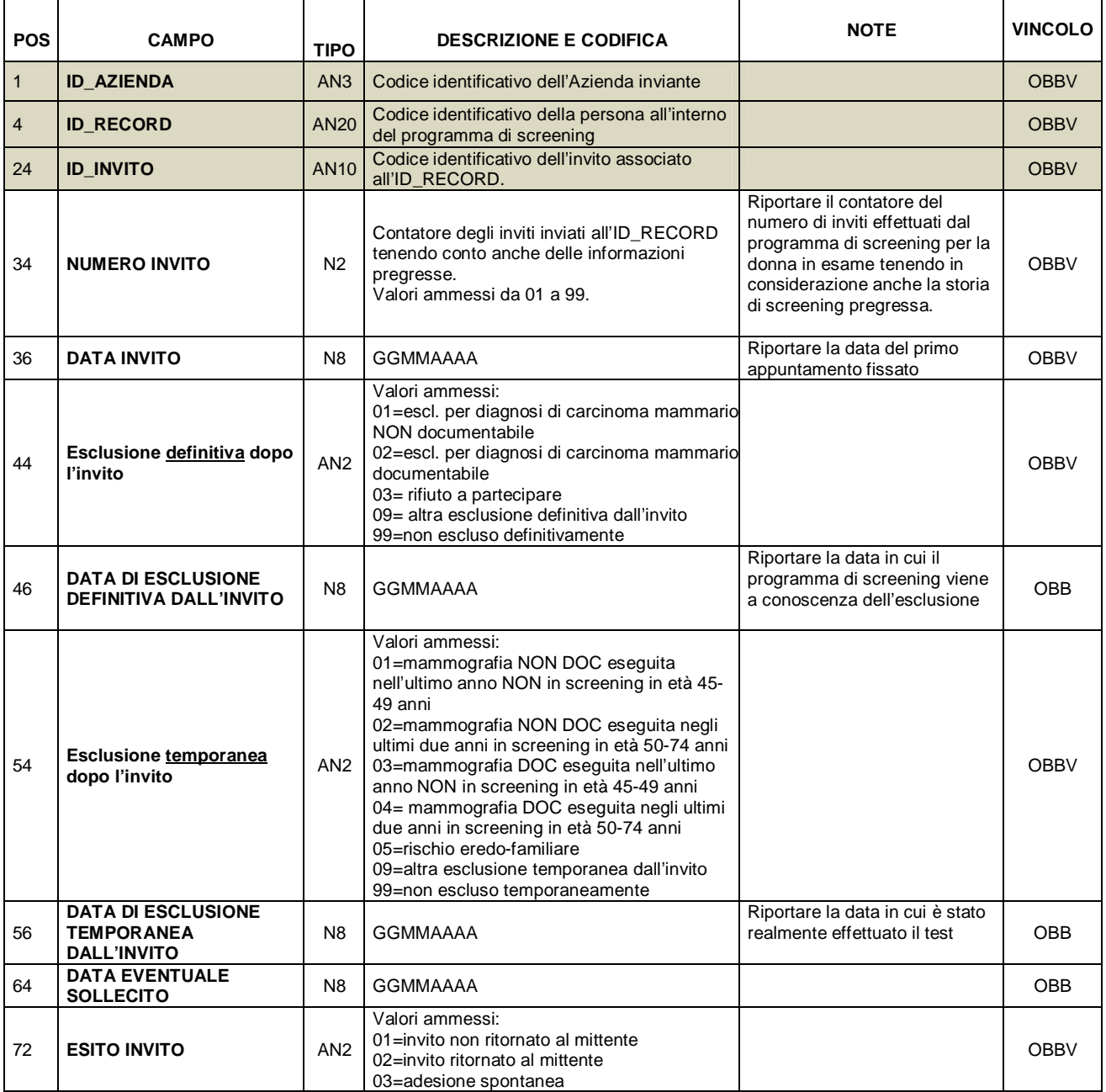

#### **FILE C: ARCHIVIO DI I LIVELLO (da ripetere per ogni MAMMOGRAFIA, assegnando un ID\_MAMMOGRAFIA) (riallineate le posizioni dal 81 in poi)**

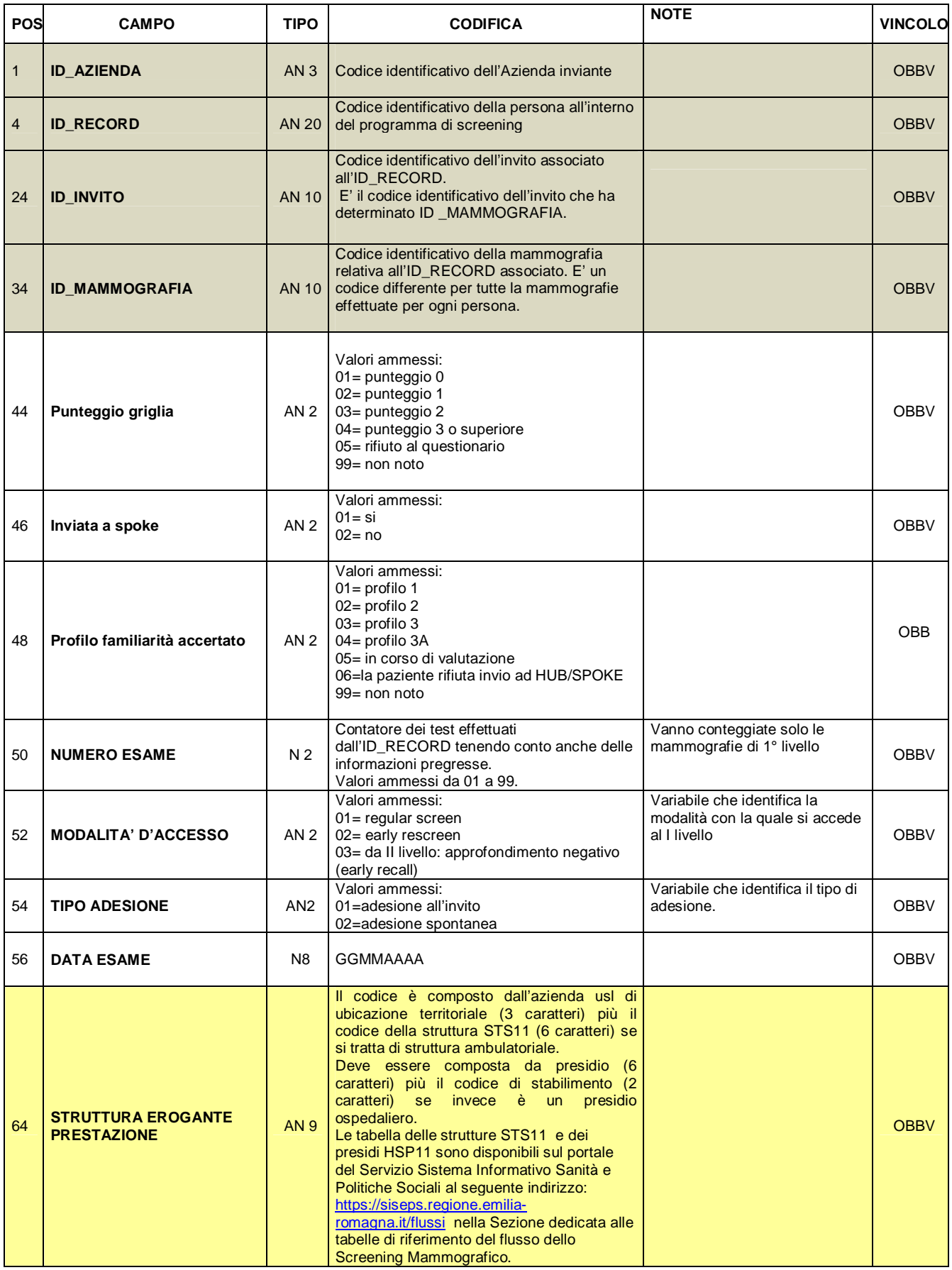

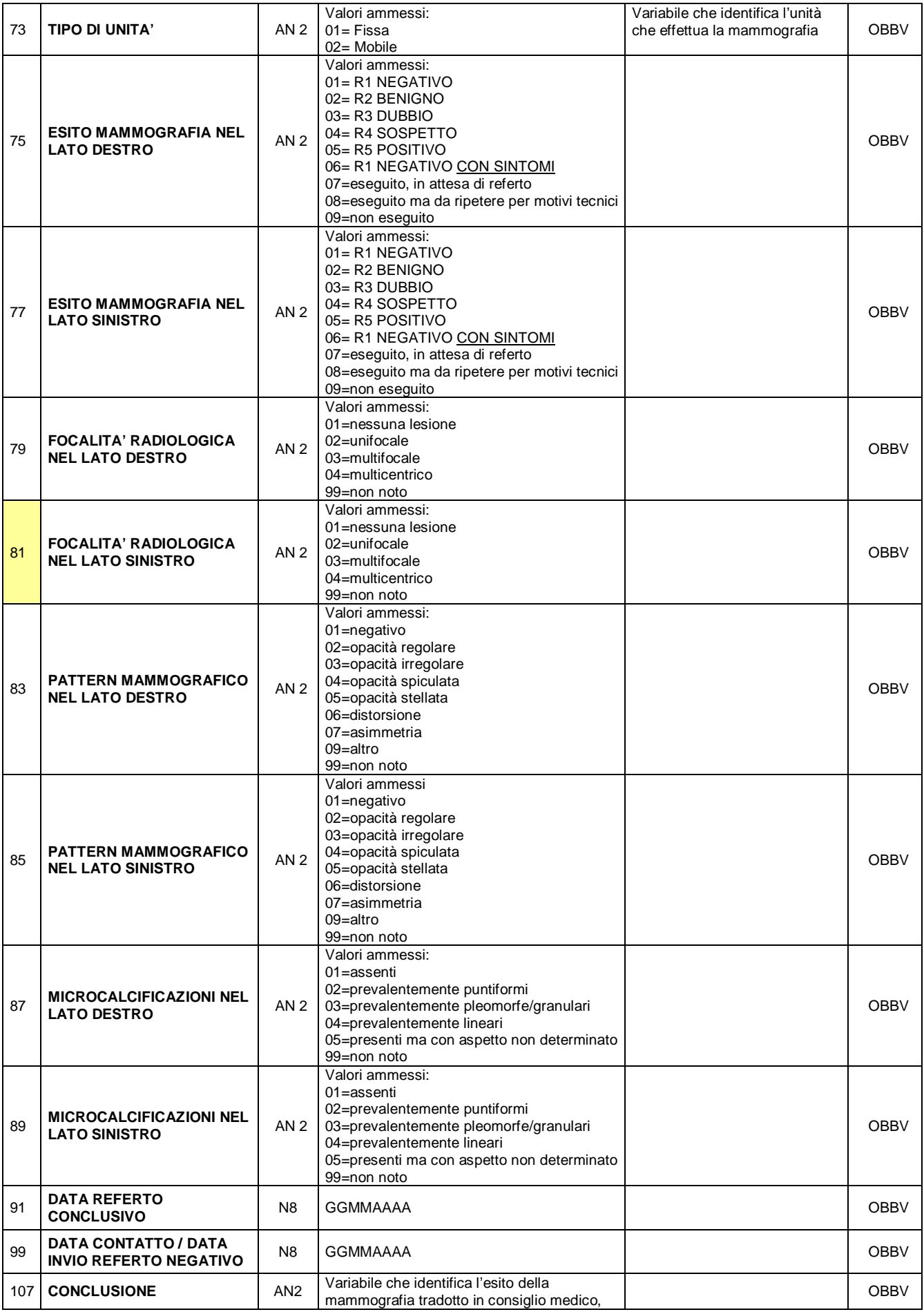

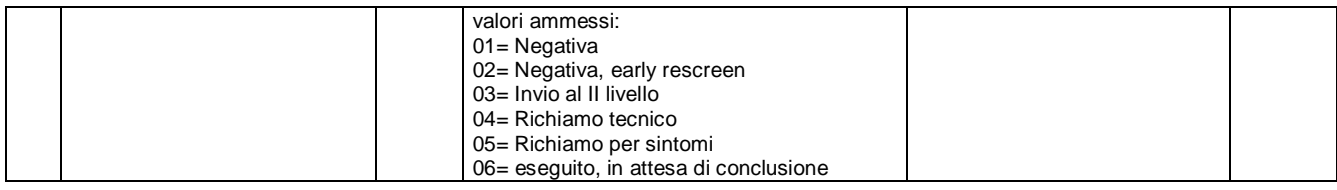

#### **FILE D: ARCHIVIO II LIVELLO APPROFONDIMENTI (da ripetere per ogni APPROFONDIMENTO, assegnando un ID\_APPROFONDIMENTO) (riallineata la posizione 165)**

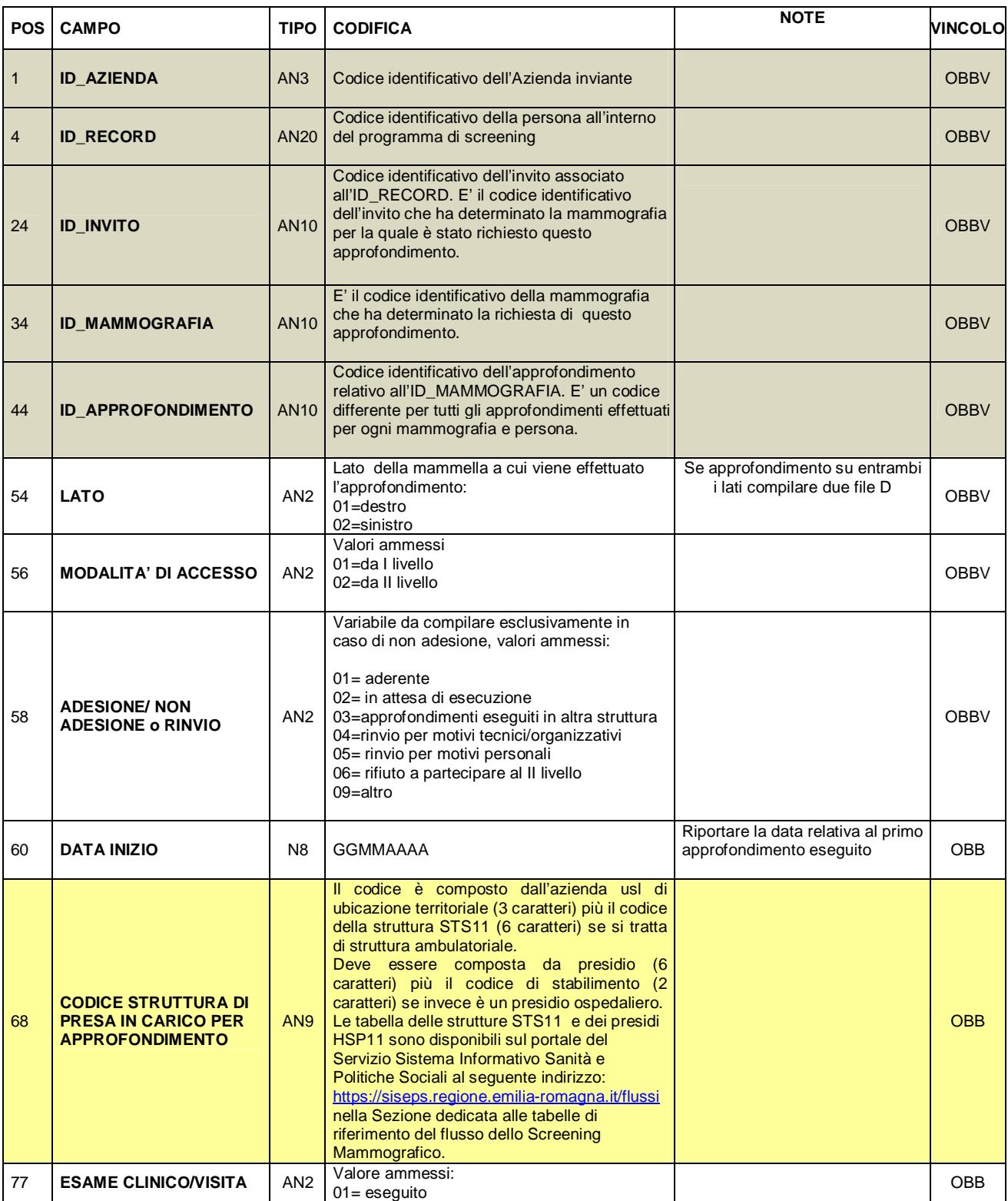

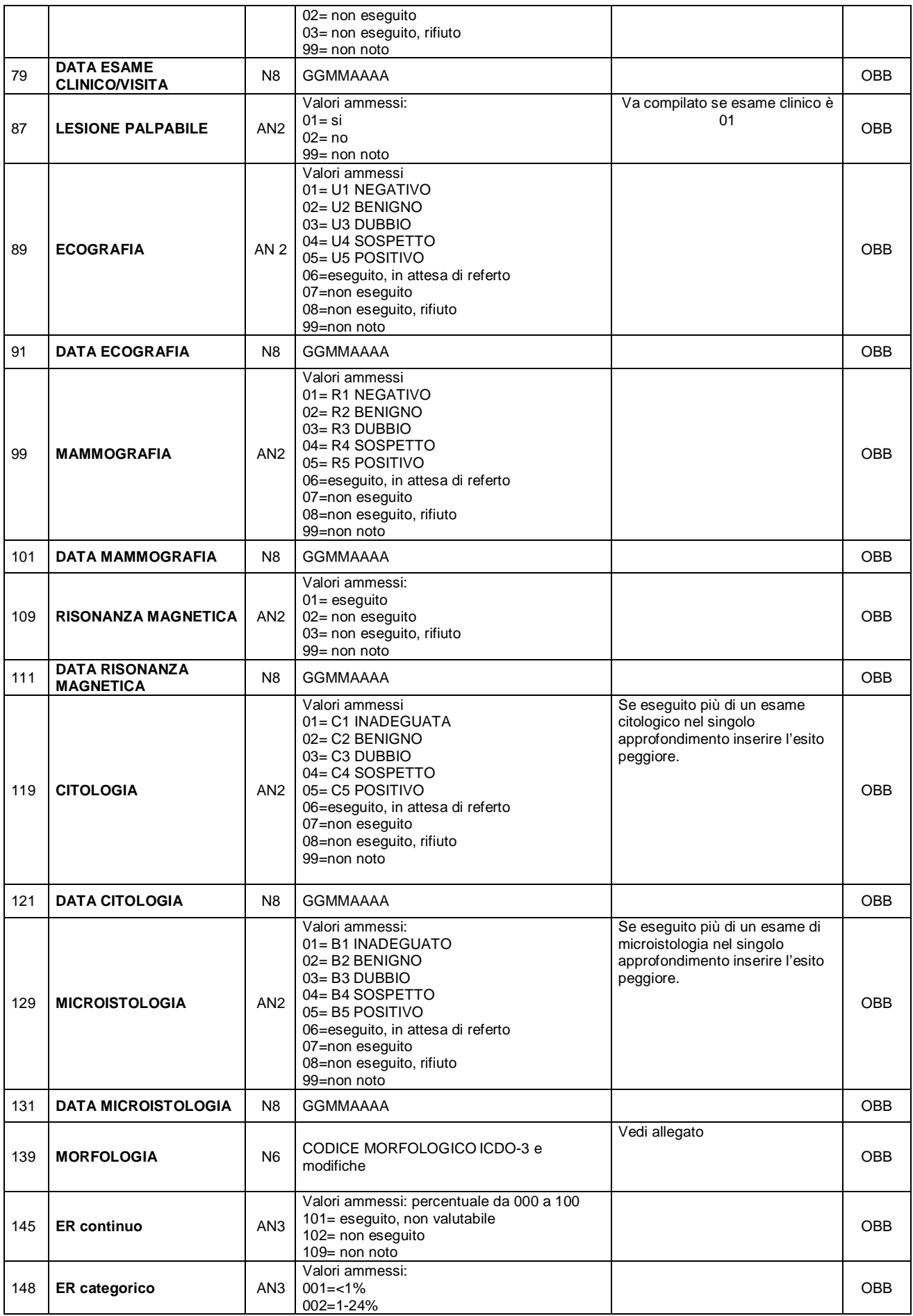

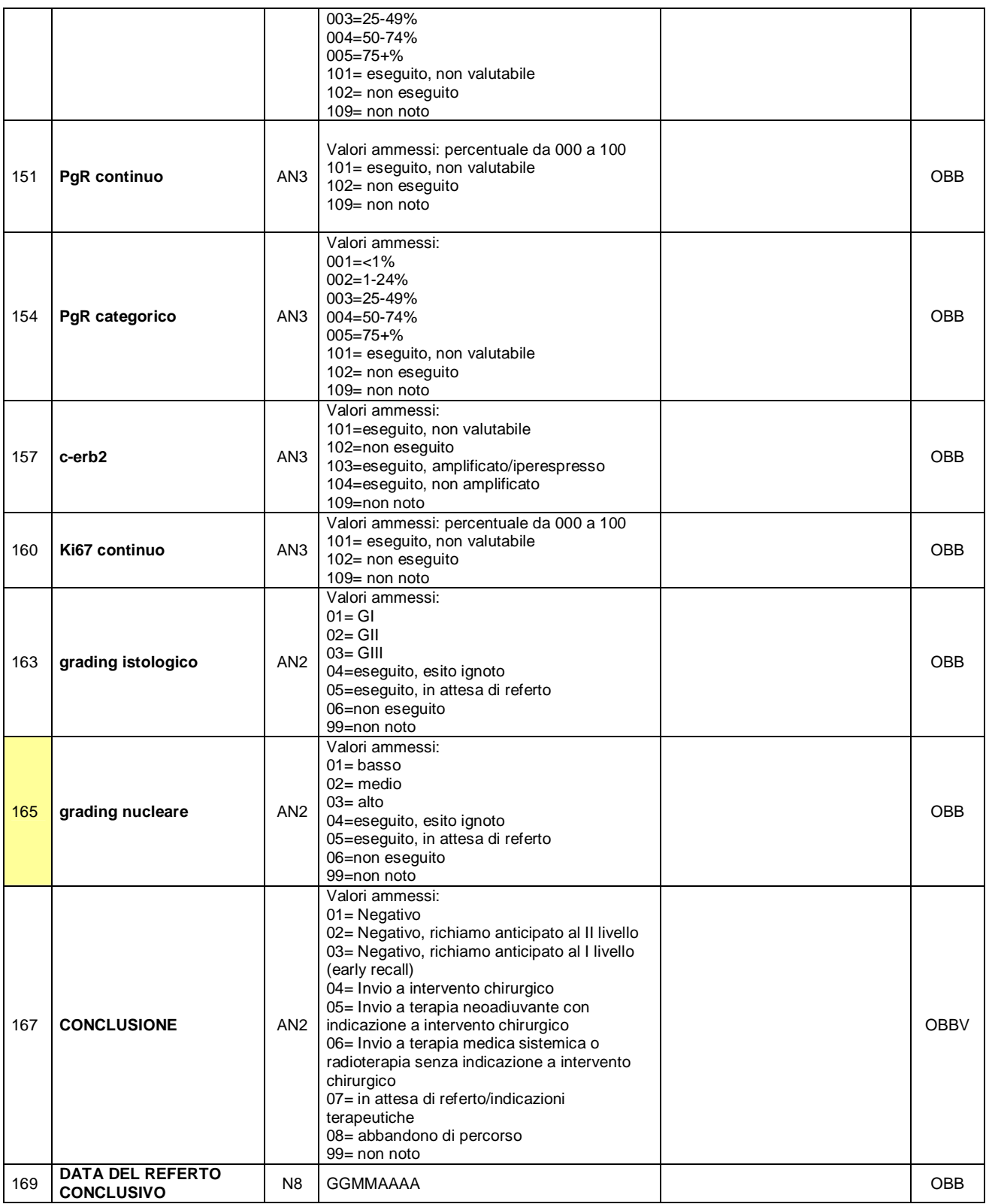

#### **FILE E: TERAPIA MEDICA ONCOLOGICA NEOADIUVANTE (primaria) Compilare per ogni terapia oncologica neoadiuvante indicata. Compilare un nuovo file E solo se viene prescritta una nuova terapia dello stesso tipo (es. modifica del programma di ormonoterapia).**

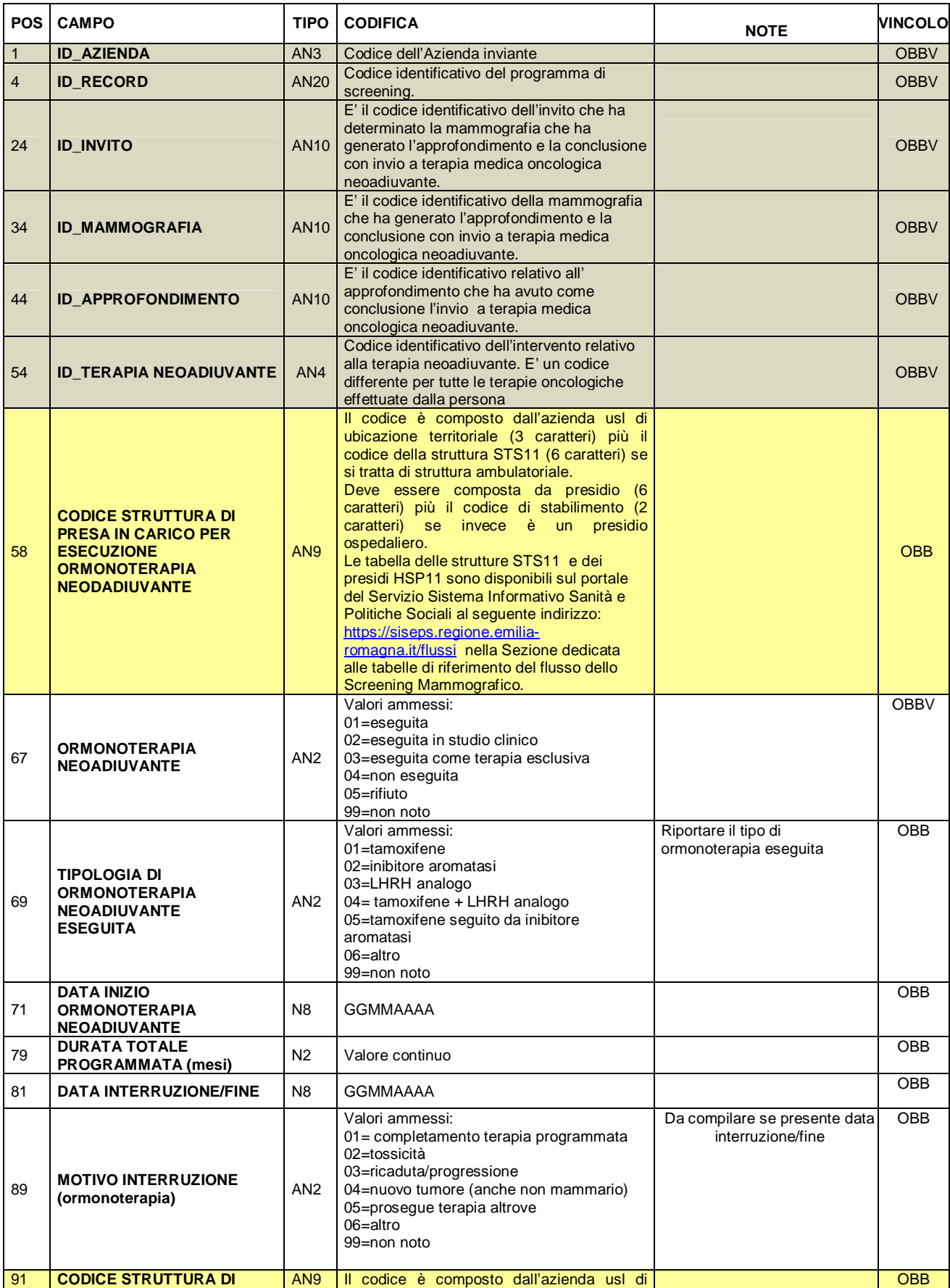

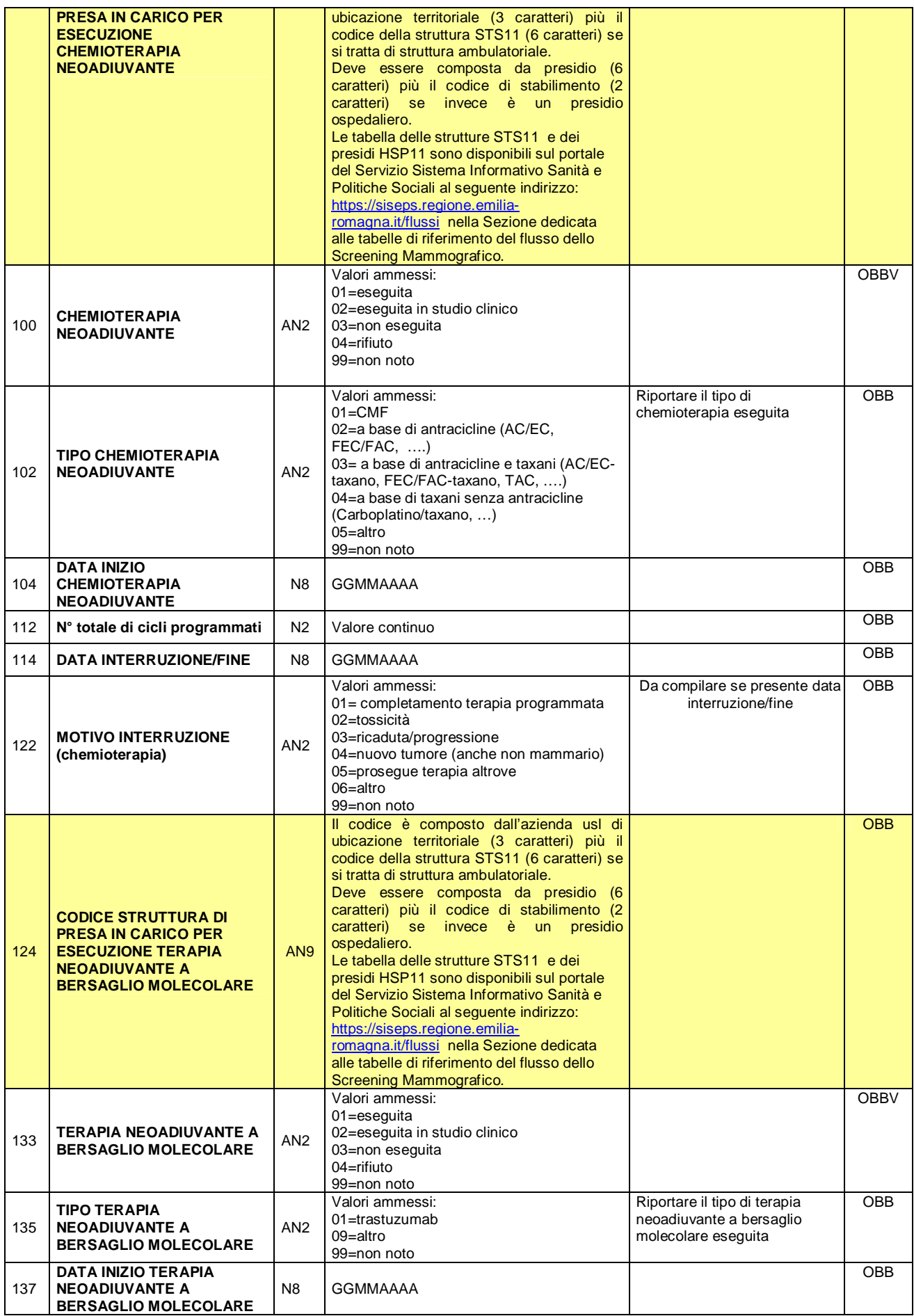

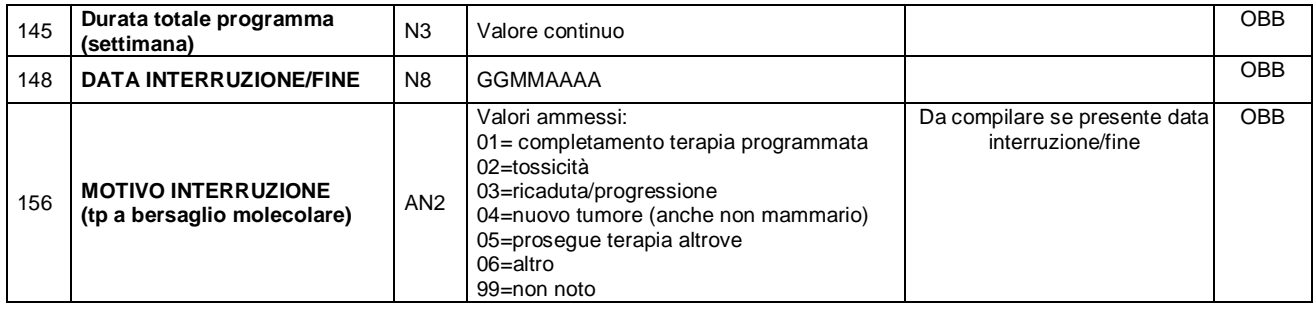

### **FILE F: INTERVENTI**

#### **PER OGNI DONNA CON CONCLUSIONE 04-05 nel file approfondimenti e nel caso di re intervento (conclusione 02 nell'intervento precedente)**

#### **RIPORTARE CIASCUN INTERVENTO LEGATO ALL'EPISODIO DI SCREENING**

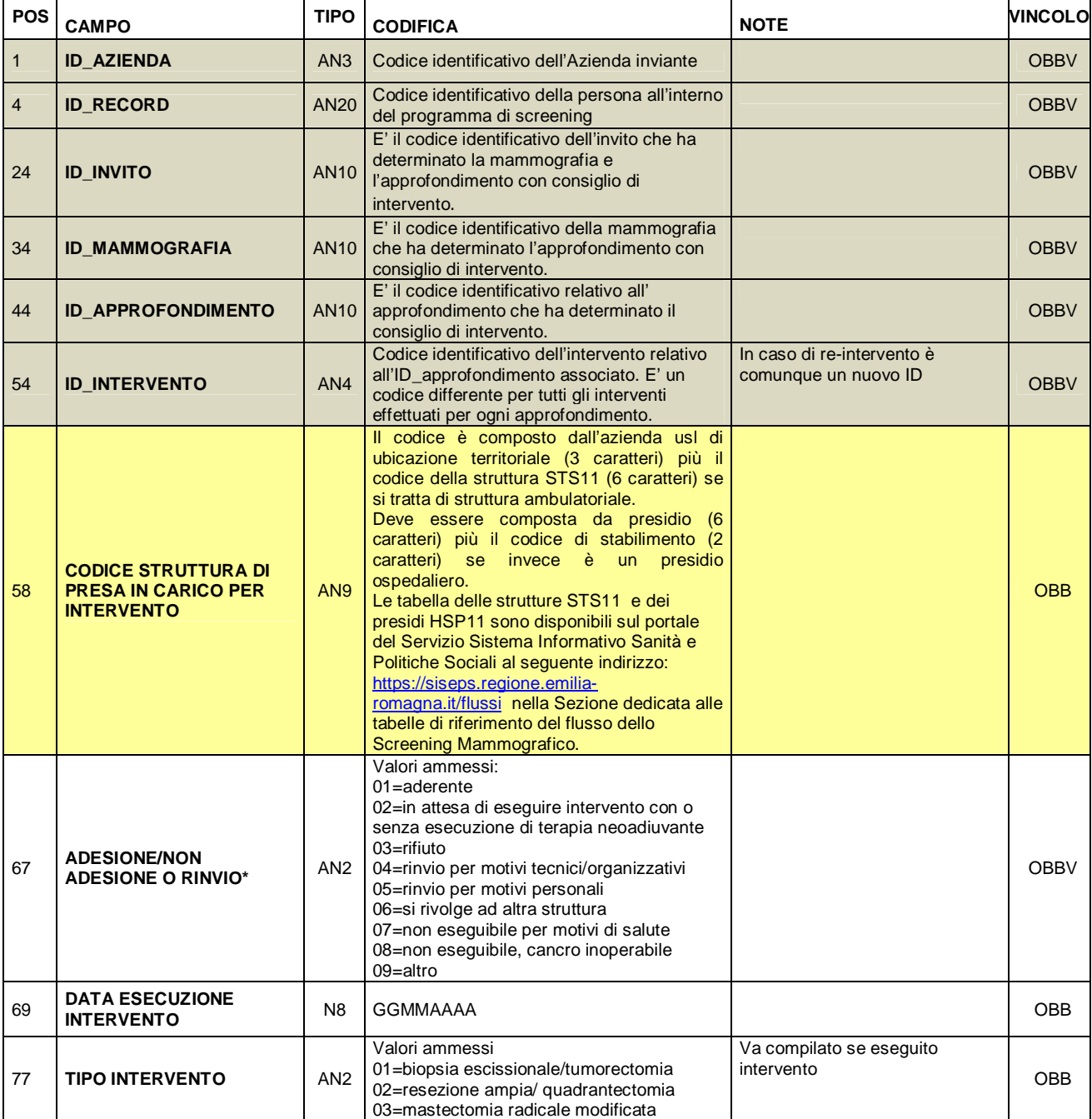

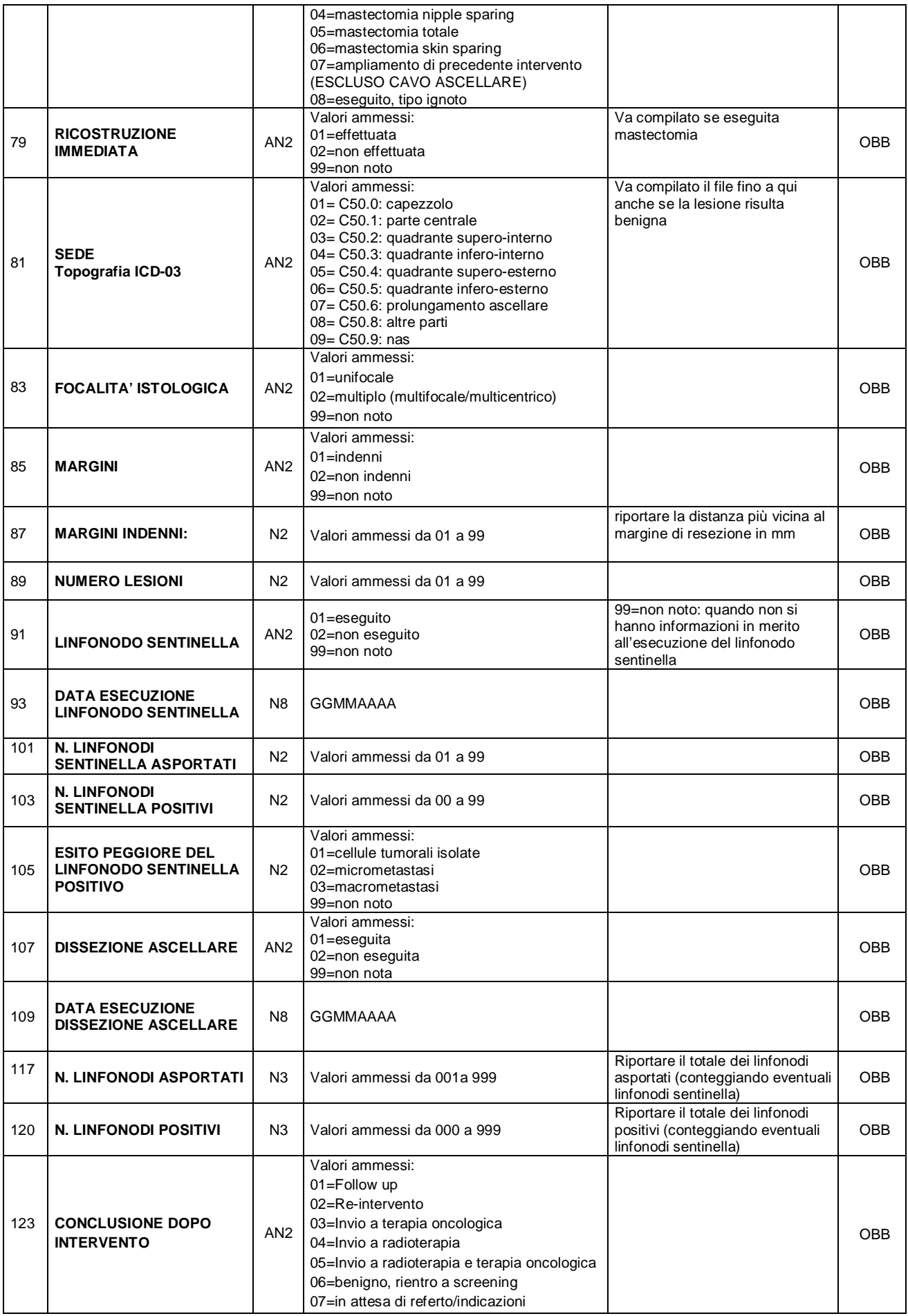

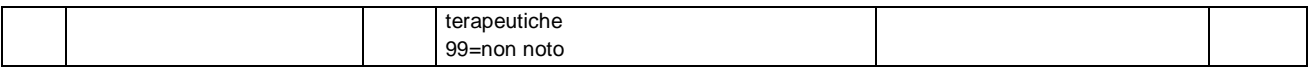

## **FILE G: LESIONI (MAX 3 LESIONI PER INTERVENTO)**

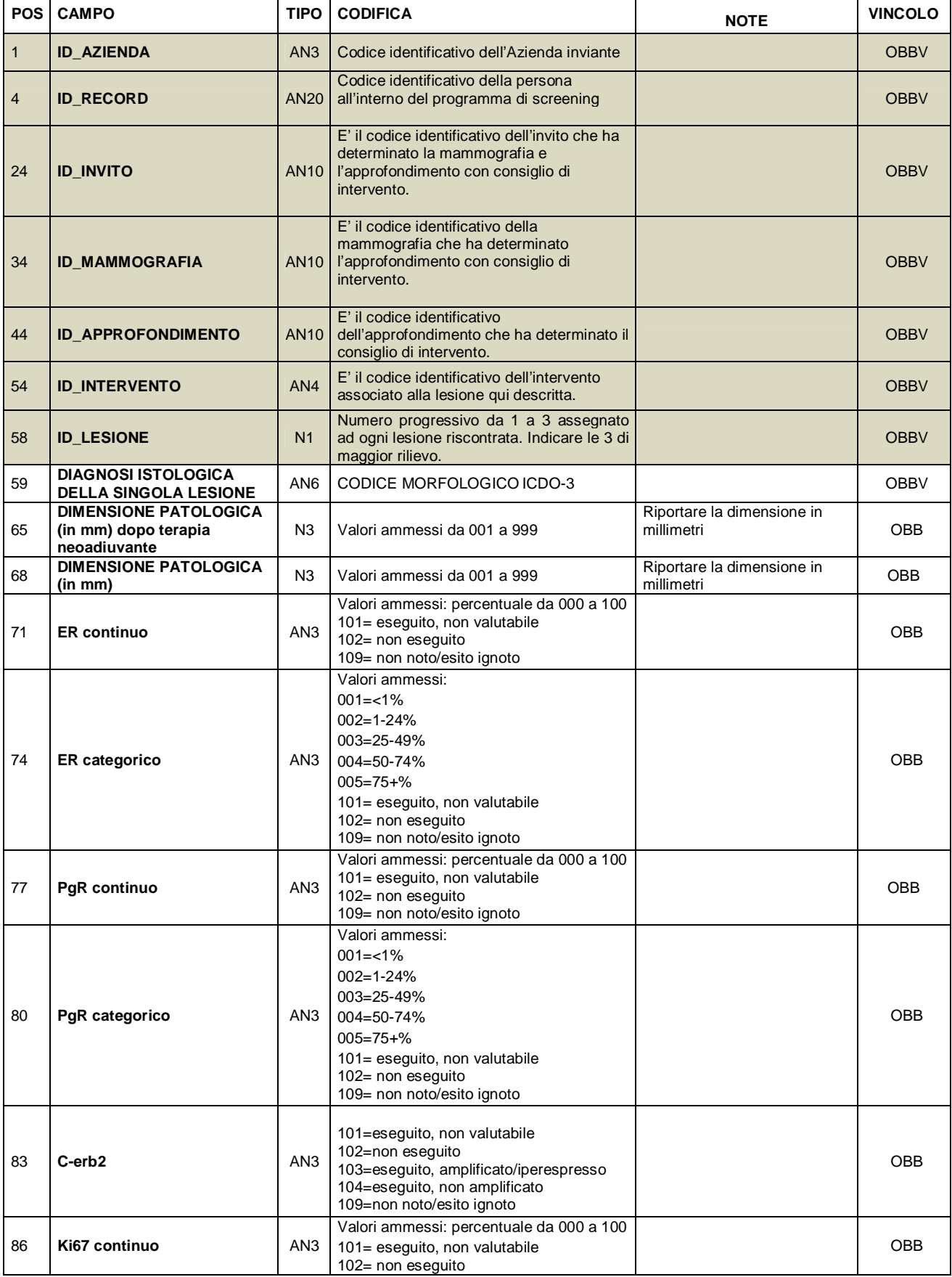

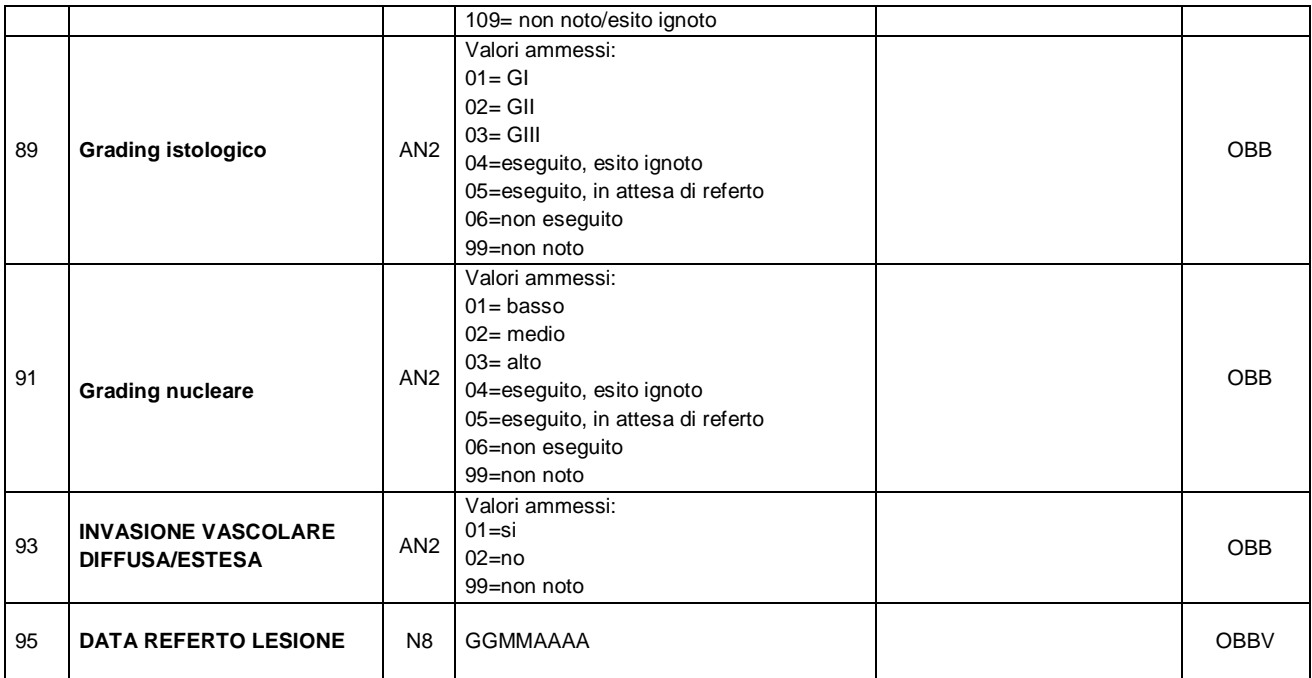

### **FILE H: PROFILO PATOLOGICO CONCLUSIVO**

**Va mantenuto aggiornato con il TNM peggiore nell'ambito dello stesso episodio di screening (viene compilato per tutte le diagnosi di carcinoma) Se la lesione risulta benigna va compilato nel caso in cui sia stato fatto l'intervento chirurgico (fino a diagnosi istologica conclusiva).**

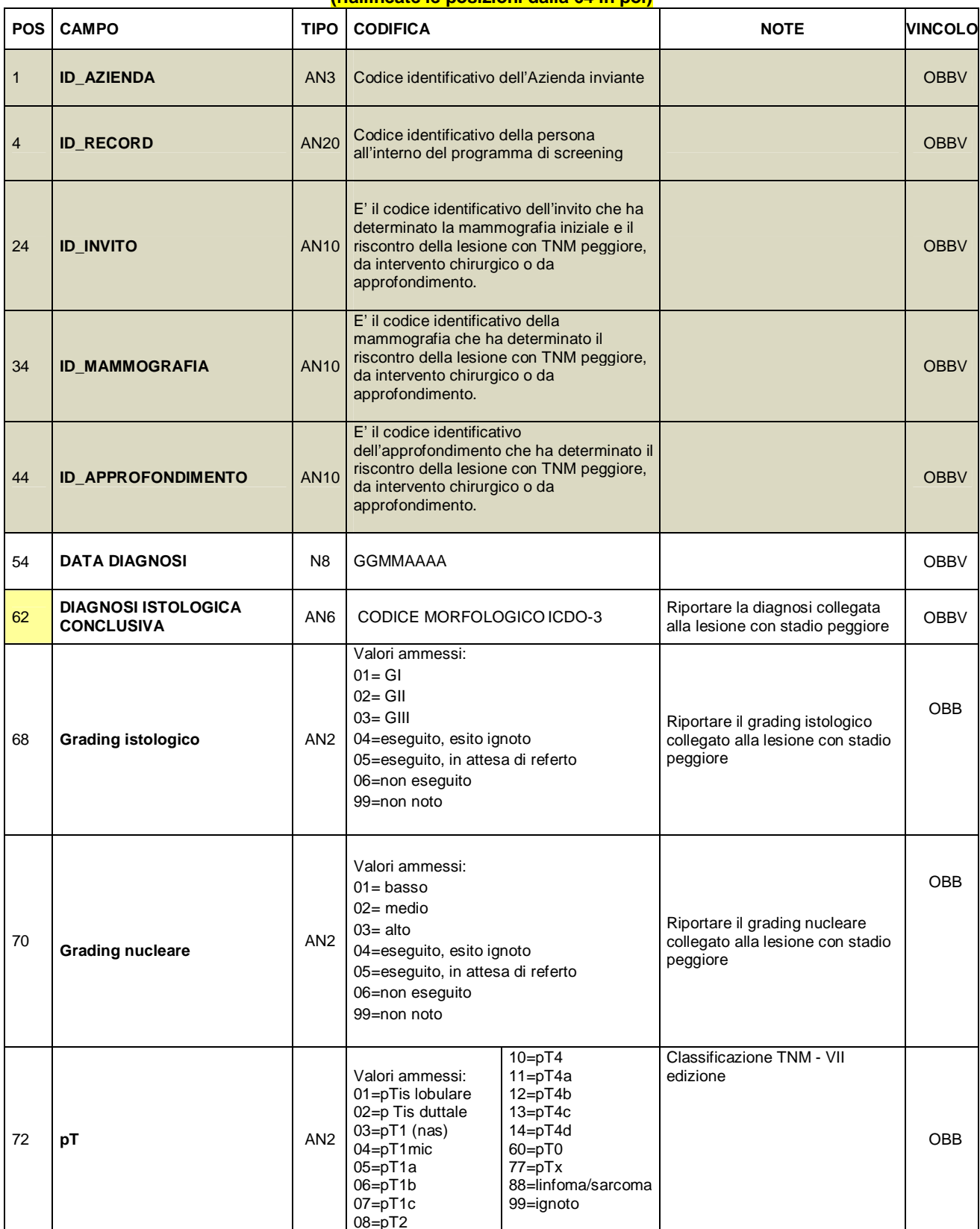

### **(riallineate le posizioni dalla 64 in poi)**

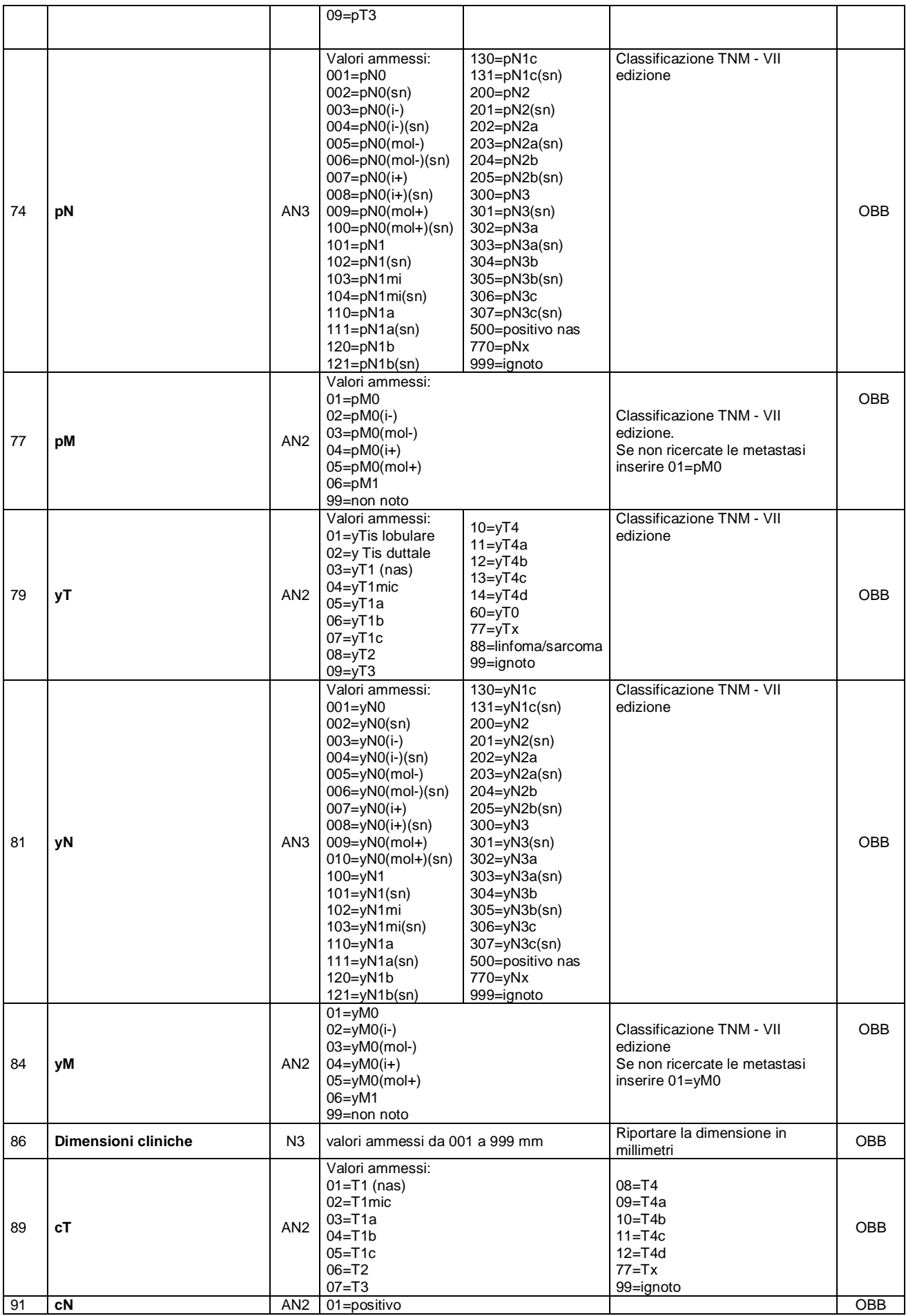

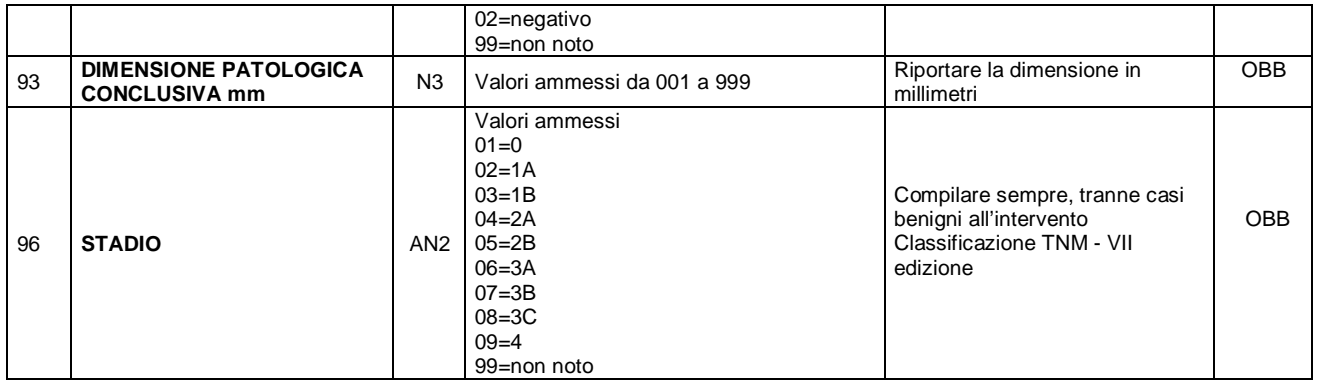

## **FILE I: RADIOTERAPIA**

### **Da compilare per ogni indicazione a radioterapia.**

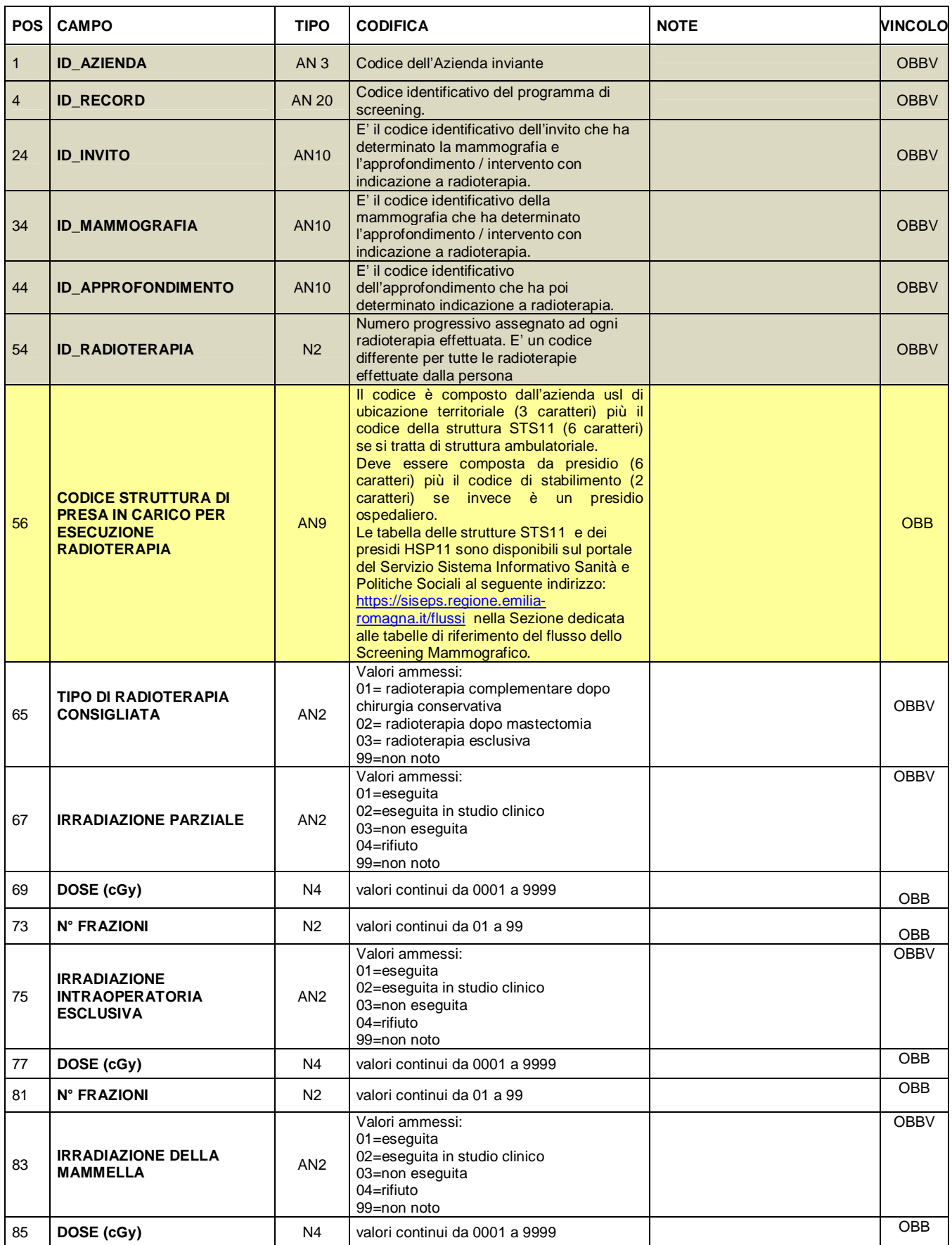

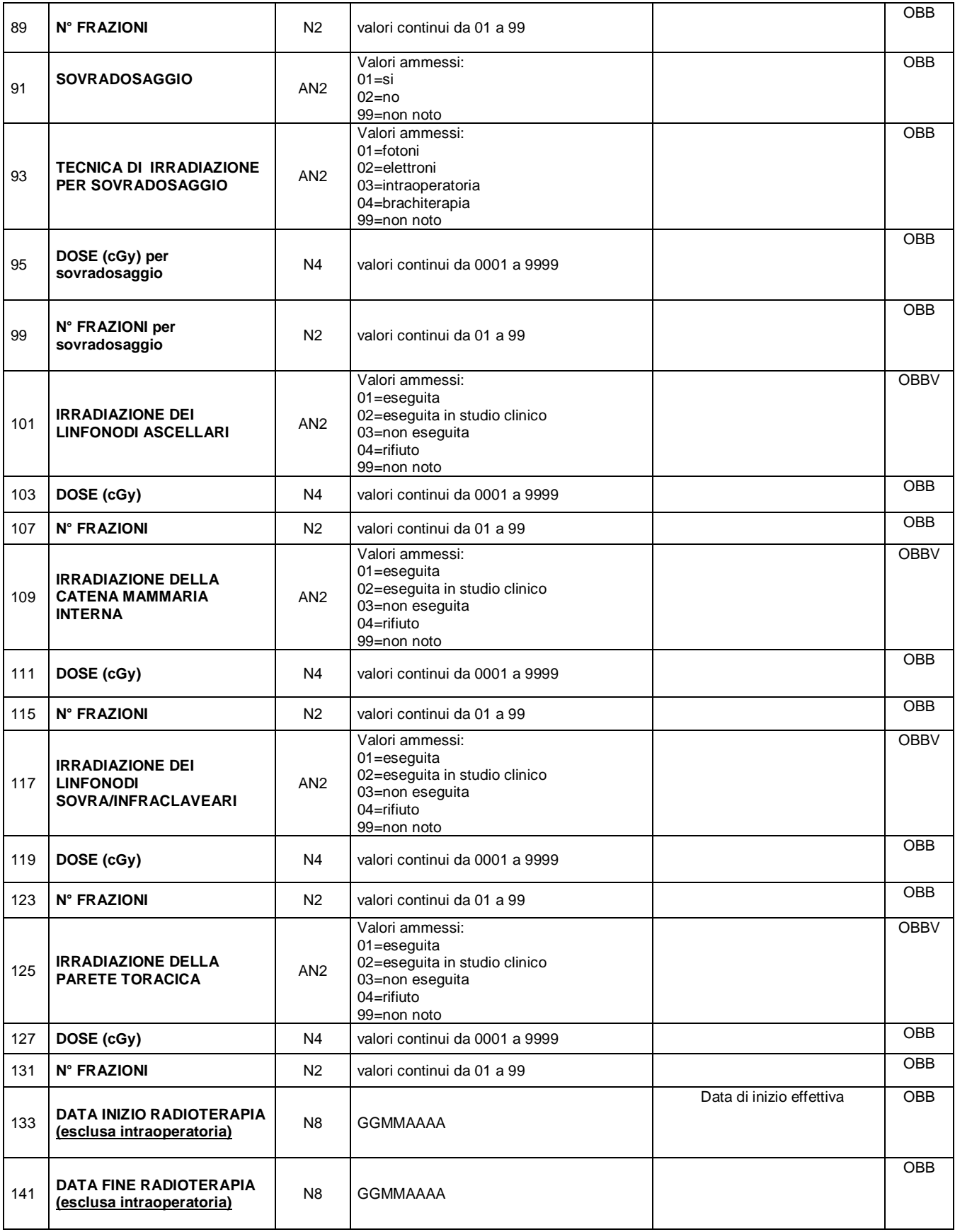

#### **FILE L: TERAPIA MEDICA ONCOLOGICA ADIUVANTE**

#### **Compilare per ogni terapia oncologica adiuvante indicata. Compilare un nuovo file L solo se viene prescritta una nuova terapia dello stesso tipo (es. modifica del programma di chemioterapia).**

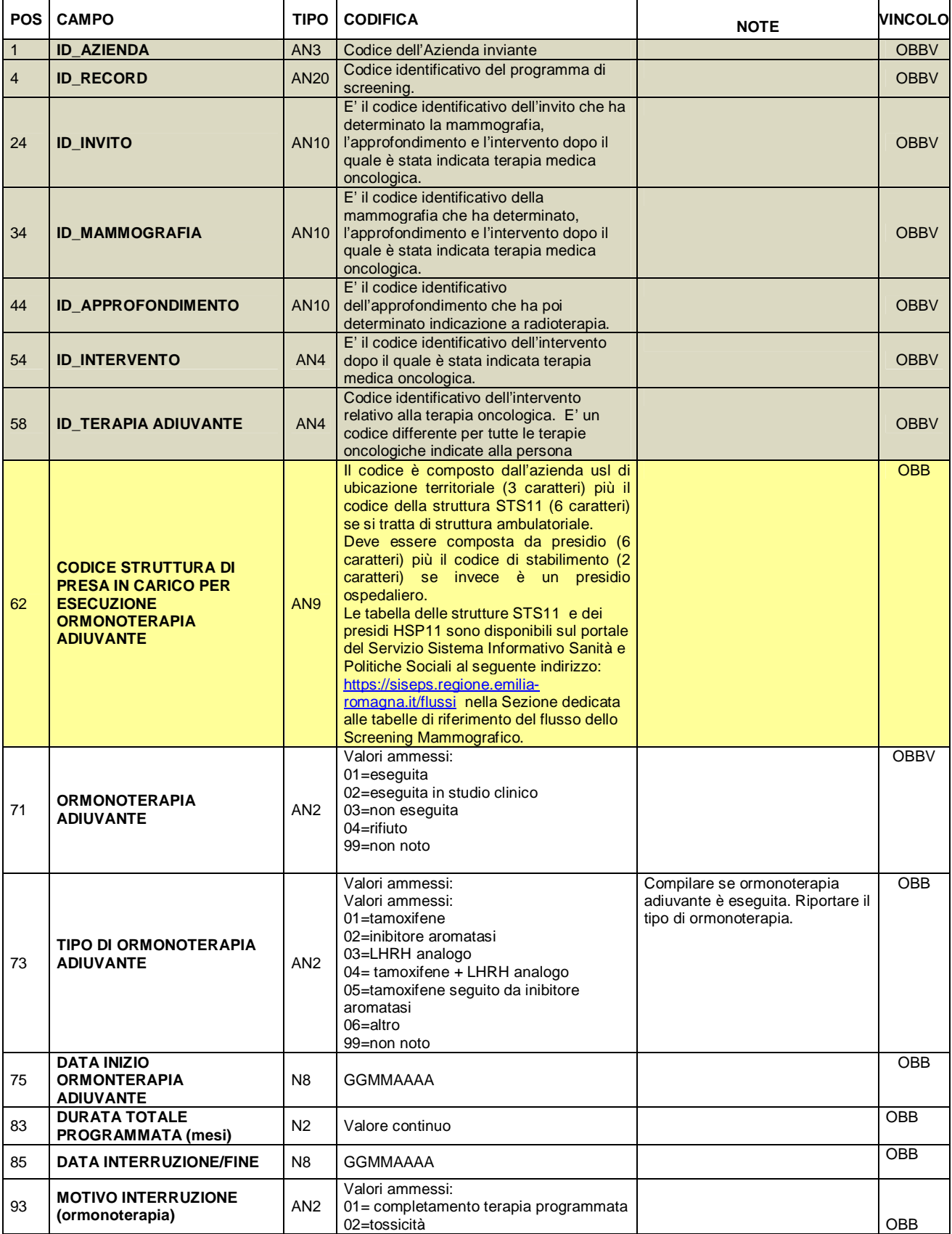

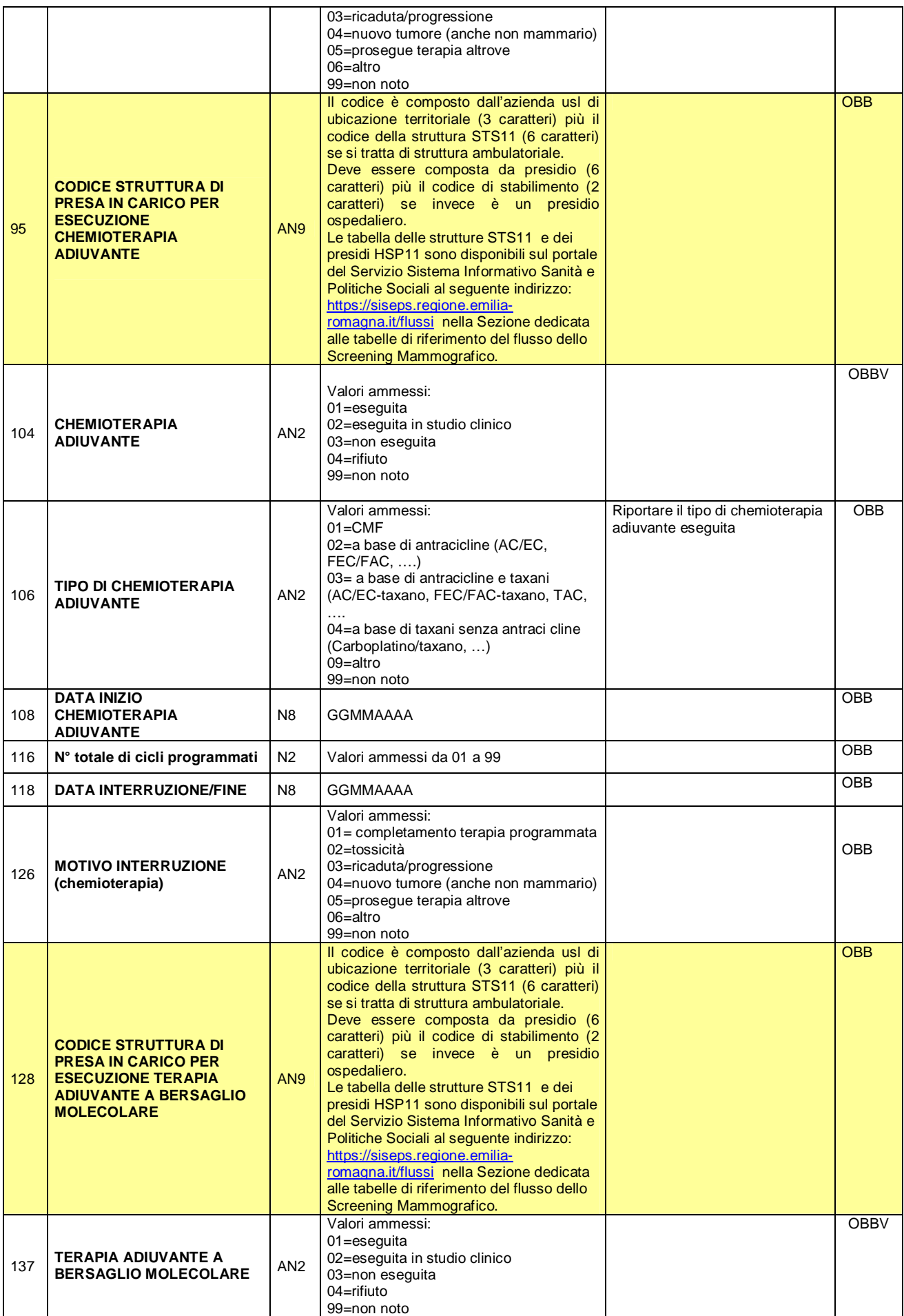

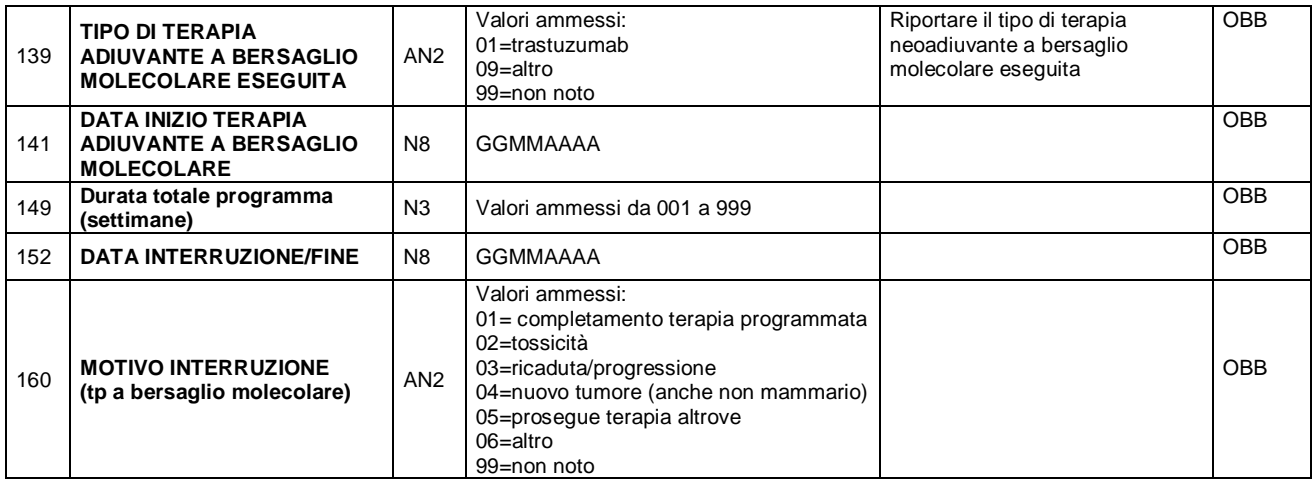